# **Компютърна графика**

#### 3D визуализация

доц. Милена Лазарова, кат. КС, ФКСУ

1) Изграждане на общата сцена чрез моделиращитрансформации над обектите

2) Задаване на прозорец <sup>и</sup> рамка за визуализиране

- 3) Преобразуване от световни координати на прозореца <sup>в</sup> екранни координати на рамката за визуализиране
- 4) Изрязване по прозореца
- 5) Растеризация на образите <sup>в</sup> координати на изходнотоустройство (екранни координати)

- 1) Изграждане на общата сцена чрез моделиращитрансформации над обектите
	- F. модел на сцената <sup>в</sup> световни координати
- 2) *Задаване на метод за проектиране <sup>и</sup> определяне навизуални обеми* (viewing volumes)
	- F. визуалният обем определя какво ще се визуализира
	- F. viewport определя къде ще се визуализира
- 3) *Нормализация <sup>и</sup> изрязване на обектите*
- 4) Преобразуване от световни координати на визуалния обем <sup>в</sup> екранни координати на рамката за визуализиране
- 5) *Определяне на модел на осветеност <sup>и</sup> премахване наскрити обекти <sup>и</sup> повърхнини*
- 6) Растеризация на образите <sup>в</sup> координати на изходнотоустройство (екранни координати)

#### Изкуствена камера

 $\Box$  програмен *модел* за специфициране на параметрите за 3Dпроектиране <sup>и</sup> визуализиране

#### Параметри

- <mark>□</mark> позиция на камерата  $\Box$
- $\Box$ ориентация
- $\Box$  наблюдавана област: ъгъл, нормала, ...
	- field of view
- дълбочина на наблюдавана област: близко <sup>и</sup> далечно разстояние  $\Box$
- $\Box$  фокусно разстояние
	- "замъгляване"
- $\Box$  наклон на камерата
	- ако "равнината на филма" не <sup>е</sup> нормално разположена на посоката на наблюдение се получава наклонена проекция
- $\Box$  перспективна или паралелна проекция
	- разстояние на камерата до обектите: близко или безкрайно

#### Визуални обеми

 Визуалният обем съдържа всичко, което може да се види от позицията на наблюдение или посоката на наблюдение - какво "вижда" камерата

#### *Коничен* визуален обем

- апроксимира наблюдаваната <sup>с</sup> човешко око област  $\Box$
- $\Box$  сложна математика за изрязване на обектите спрямо повърхността на конус

#### *Правоъгълен* визуален обем

- $\Box$  апроксимация на конус
	- L. пресечена пирамида (frustum)
- $\Box$ работи добре <sup>с</sup> правоъгълна рамка за визуализиране
- $\Box$  линейни уравнения за лесно изчисляване на изрязването на обектите спрямо страните на визуалния обем

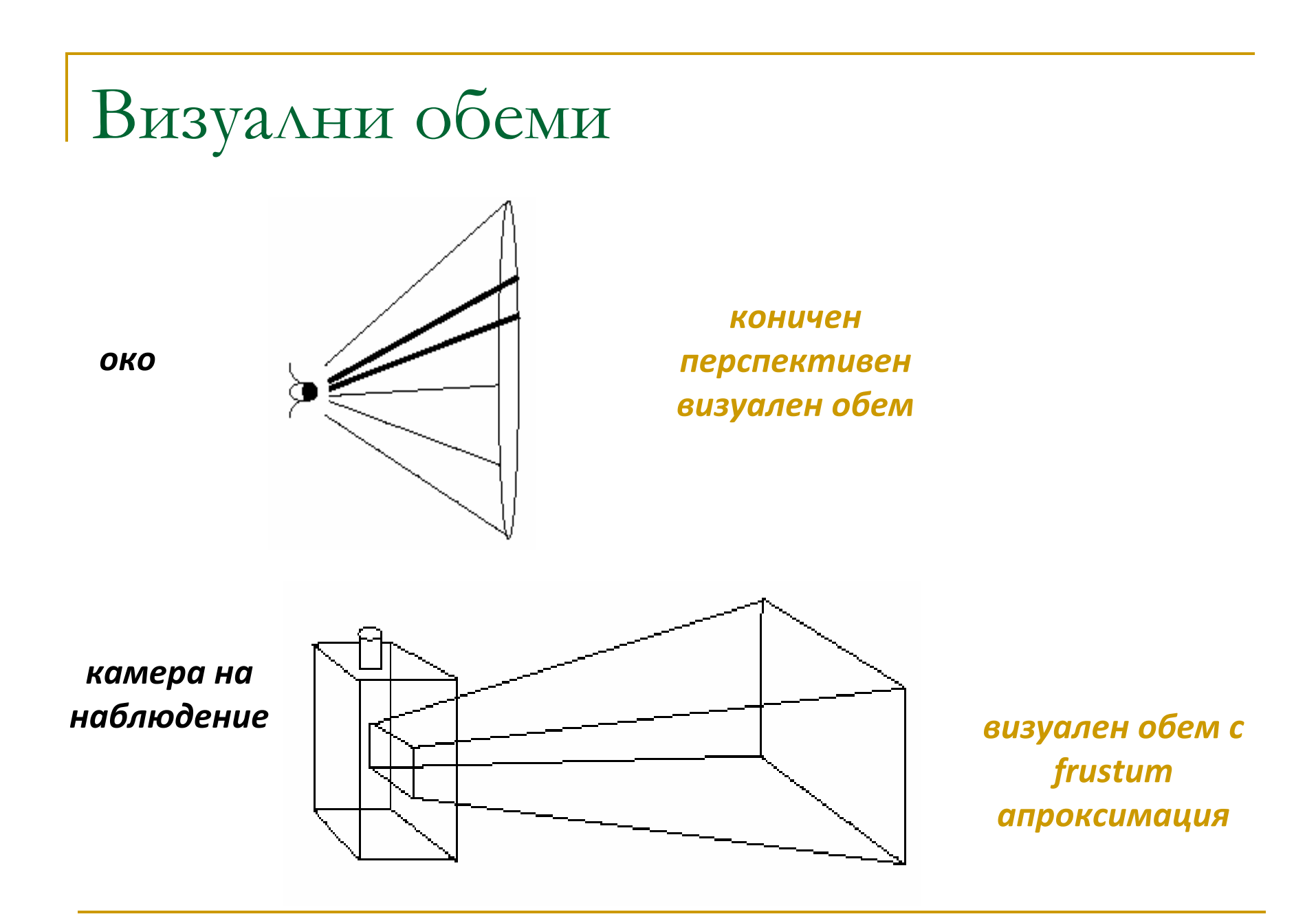

#### Рамка за визуализиране (Viewport)

- $\Box$  правоъгълна област от екрана, в която сцената се визуализира
	- $\overline{\phantom{a}}$ *window* <sup>е</sup> 2D изрязващ правоъгълник за 2D световни координати
	- k. *viewport* <sup>е</sup> регион <sup>с</sup> 2D целочислени екранни координати, в който се визуализира съдържанието на изрязания прозорец
- <u>ra</u> Viewport <sup>и</sup> напречното 2D сечение на 3D визуалния обеммогат да имат различни пропорции (aspect ratio)
	- $\Box$  изобразяването <sup>в</sup> рамката за визуализиране (viewport) преобразува координатите от прозореца <sup>в</sup> проекционната равнина (равнината на "филма" – film plane) в рамка за визуализиране <sup>с</sup> 2D екранникоординати)
		- k. специфицира се как се преобразуват координатите при различнипропорции

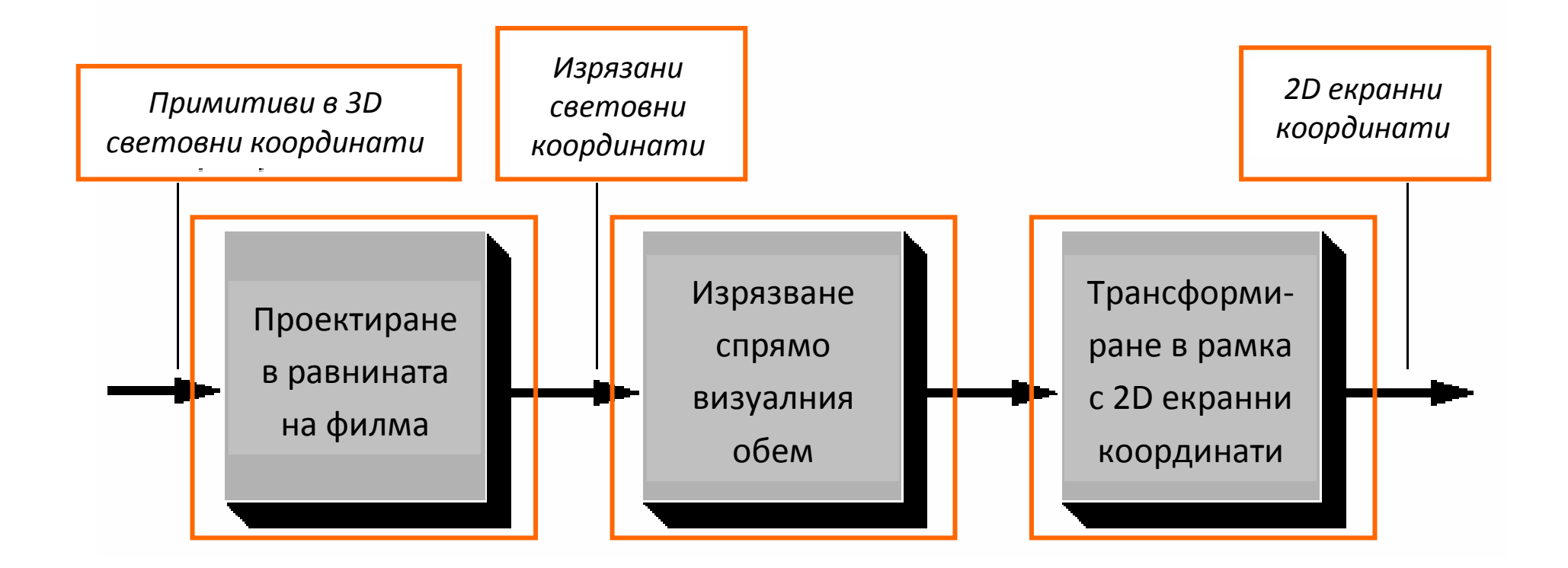

Визуален обем

- За да се определи какво се "вижда" <sup>с</sup> камера са нужни6 параметъра
	- (1) *Позиция на камерата*

(*position*)

- от къде се наблюдава
- (2) *Вектор на наблюдение*
	- (*look vector*)
	- <sup>в</sup> каква посока <sup>е</sup> насочена камерата
- (3) *Ориентация на камерата*
	- (*up vector*)
	- определя се от ъгъла на завъртане на камерата спрямовектора на наблюдение

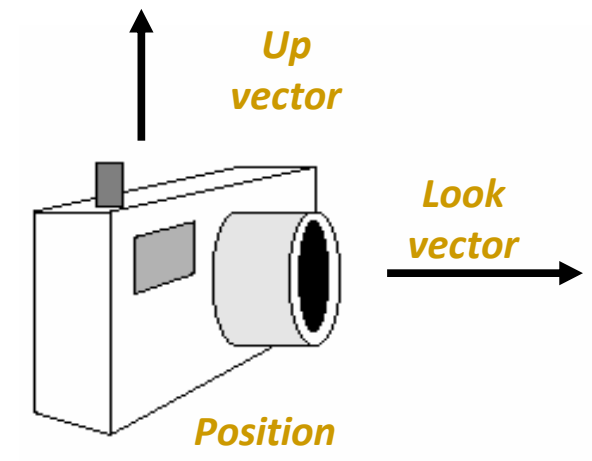

Визуален обем

- За да се определи какво се "вижда" <sup>с</sup> камера са нужни6 параметъра
	- (4) *Коефициент на пропорционалност*
		- (*aspect ratio*)
		- съотношение на ширина <sup>и</sup> височина на проекционната равнина
	- (5) *Ъгъл на височина*
		- (*height angle*)
		- каква част от сцената попада във визуалния обем
		- *ъгъл на ширина* (*width angle*)
			- $\Box$ определя се от ъгъл на височина <sup>и</sup> коефициент на пропорционалност

*Front clipping plane*

 $\Box$ по-голям ъгъл – по-голямо перспективното изкривяване

*Back clipping plane*

 $\ddot{\phantom{1}}$ 

*Height* 

*angle*

*Width angle*

#### Визуален обем

- За да се определи какво се "вижда" <sup>с</sup> камера са нужни6 параметъра
	- (6) *Предна <sup>и</sup> задна изрязващи равнини*
		- (*front and back clipping planes*)
		- ограничават обхвата на видимост на камерата до областта, коятопопада между тях

Опционален параметър:

- *фокусно разстояние*
	- използва се за
		- фотореалистично визуализиране
		- $\Box$  обектите на разстояние равно на фокусното разстояние се визуализират <sup>с</sup> ясен фокус
		- $\Box$ обектите на по-голямо или по-малко разстояние се "замъгляват" (размиват)

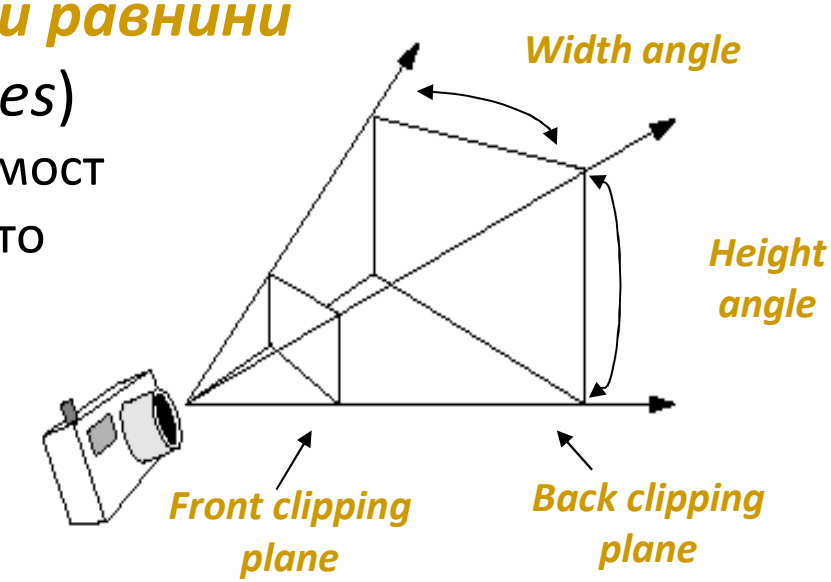

### Позиция

- Определянето на позицията на камерата <sup>е</sup> аналогично на определяне на подходяща позиция <sup>и</sup> гледна точка за заснемане на фотография
- $\mathcal{L}(\mathcal{A})$  Три степени на свобода
	- $\hbox{\bf =} \hskip 10pt {\sf x},$  у и z координати <sup>в</sup> тримерно пространство
	- □ дясно ориентирана координатна система

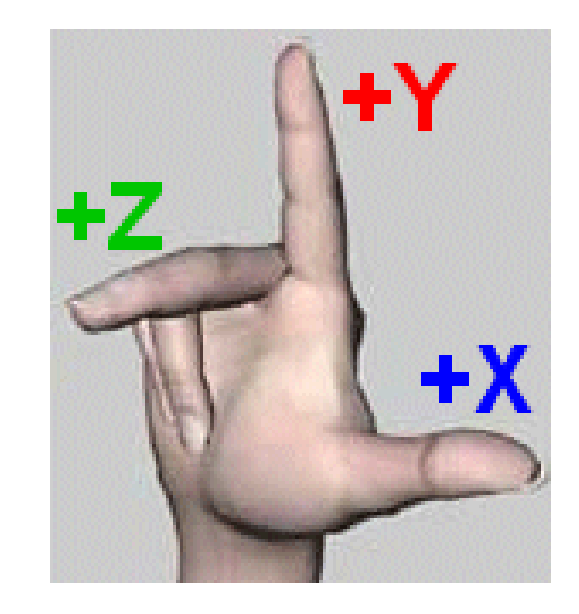

иентация

- Определя се <sup>с</sup> точка <sup>в</sup> 3D пространството, която се наблюдава (или посока на наблюдение) и ъгъл на ротация спрямо тази посока
- *Подразбираща се (канонична) ориентация*
	- $\Box$  надолу към отрицателната посока на оста z и нагоре по посока на *y*оста <sup>y</sup>

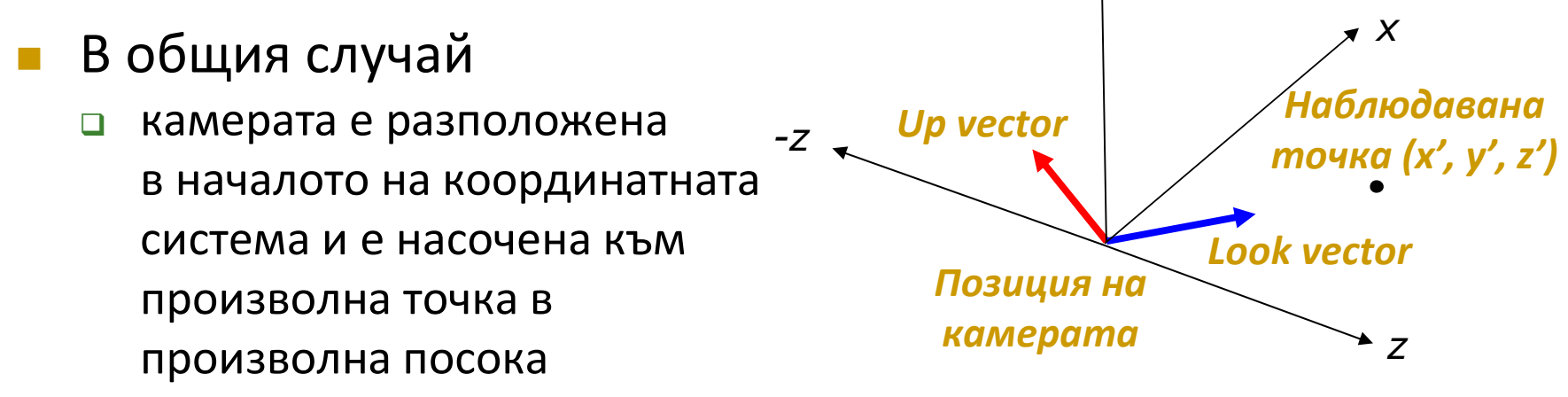

## Ориентация

#### <u>ra</u> *Look vector*

- $\Box$ определя посоката, в която <sup>е</sup> насочена камерата
- $\Box$  три степени на свобода
	- П може да бъде всеки вектор <sup>в</sup> тримерното пространство

#### $\mathcal{L}(\mathcal{A})$ *Up vector*

- $\Box$ определя ориентацията на камерата
- $\Box$  определя как <sup>е</sup> ротирана камерата спрямо Look vector
	- k. например дали камерата <sup>е</sup> вертикална, хоризонтална или <sup>с</sup> друго положение
- **I**  двата вектора Up vector и Look vector не трябва да са паралелни
	- векторът на ориентация Up vector може да се зададе под  $\Box$ произволен ъгъл спрямо вектора на наблюдение Look vector

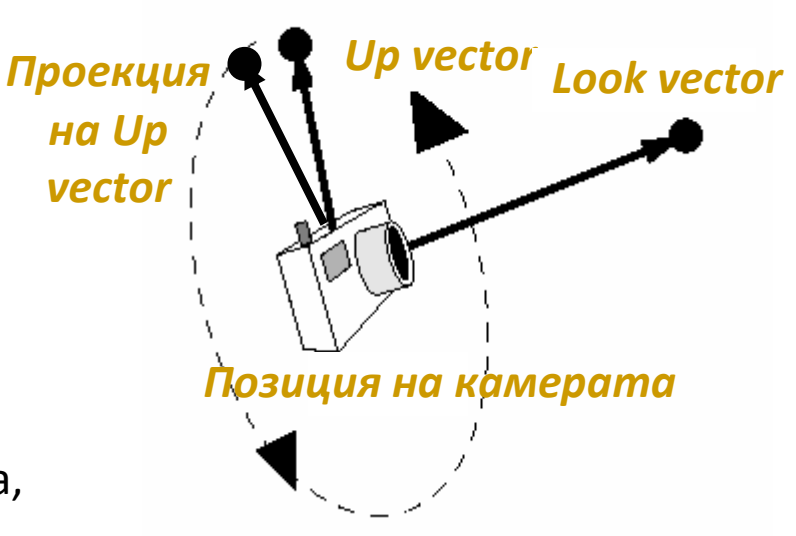

*Не <sup>е</sup> задължително двата вектора Up vector и Look vector да са ортогонални, задължително <sup>е</sup> да не са успоредни*

# Коефициент на пропорционалност

- $\mathcal{L}_{\mathcal{A}}$  Аналогичен на пропорциите на размера на филм <sup>в</sup> камера
	- определя отношението на ширината <sup>и</sup> височината на изображение, визуализирано на екрана

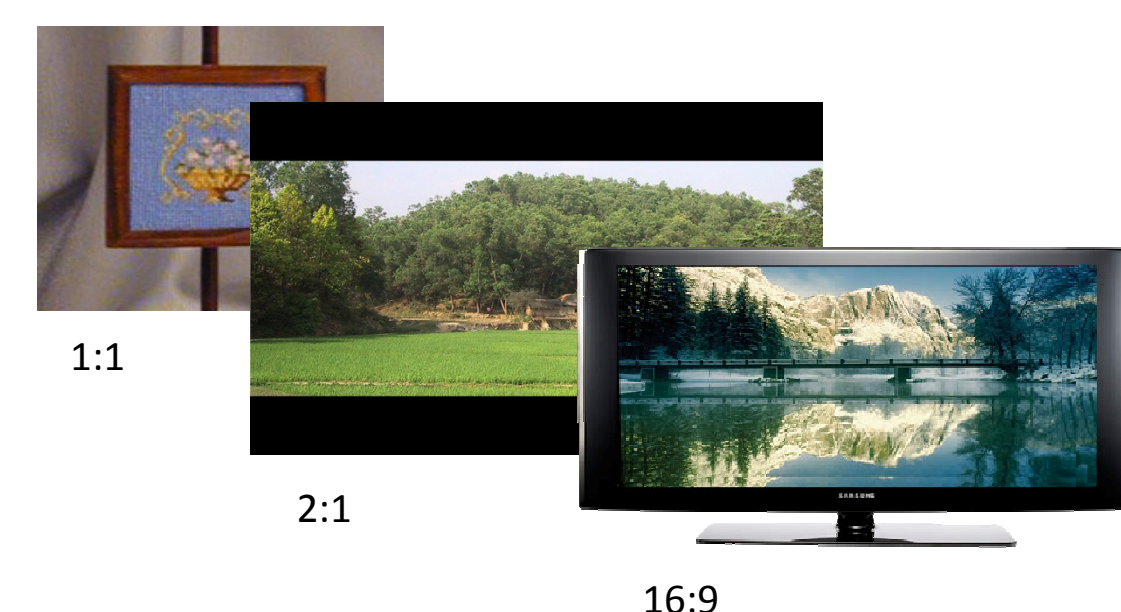

- Квадратен прозорец на визуализиране
	- $\Box$  аспект 1:1
- Формат на филми <sup>в</sup> кино $\Box$  2:1
- п NTSC телевизия
	- $\Box$  4:3
- **HDTV** 
	- 16:9 или 16:10 $\Box$

#### Ъгъл на визуализиране

- Определя степента на перспективно изкривяване <sup>в</sup> изображението
	- $\Box$  от никакво при паралелна проекция  $\Box$
	- $\Box$ до голямо при широкоъгълни лещи
- Два ъгъла на визуализиране <sup>в</sup> апроксимирания визуален обем (frustum)
	- $\Box$ на ширина <sup>и</sup> на височина
- $\overline{\phantom{a}}$  Избор на ъгъл на визуализиране <sup>е</sup> аналогичен на избор на специални лещи във фотографията(напр. широкоъгълни)

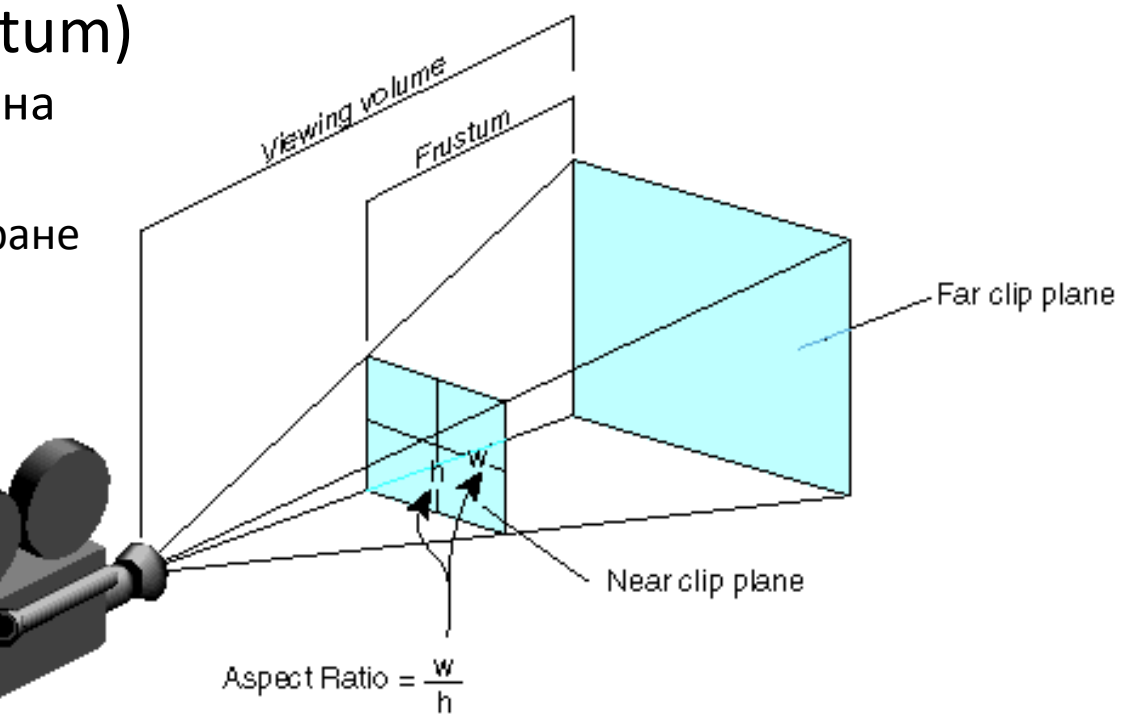

#### Ъгъл на визуализиране

- T. Лещите за снимки на отдалечени обекти обикновено имат почти паралелен ъгъл на визуализиране <sup>и</sup> внасят минимално перспективно изкривяване
	- $\Box$ за сметка на това скъсяват "дълбочината"
- $\overline{\mathbb{R}}$  Широкоъгълните лещи водят до големи перспективниизкривявания*Резултантно изображение*

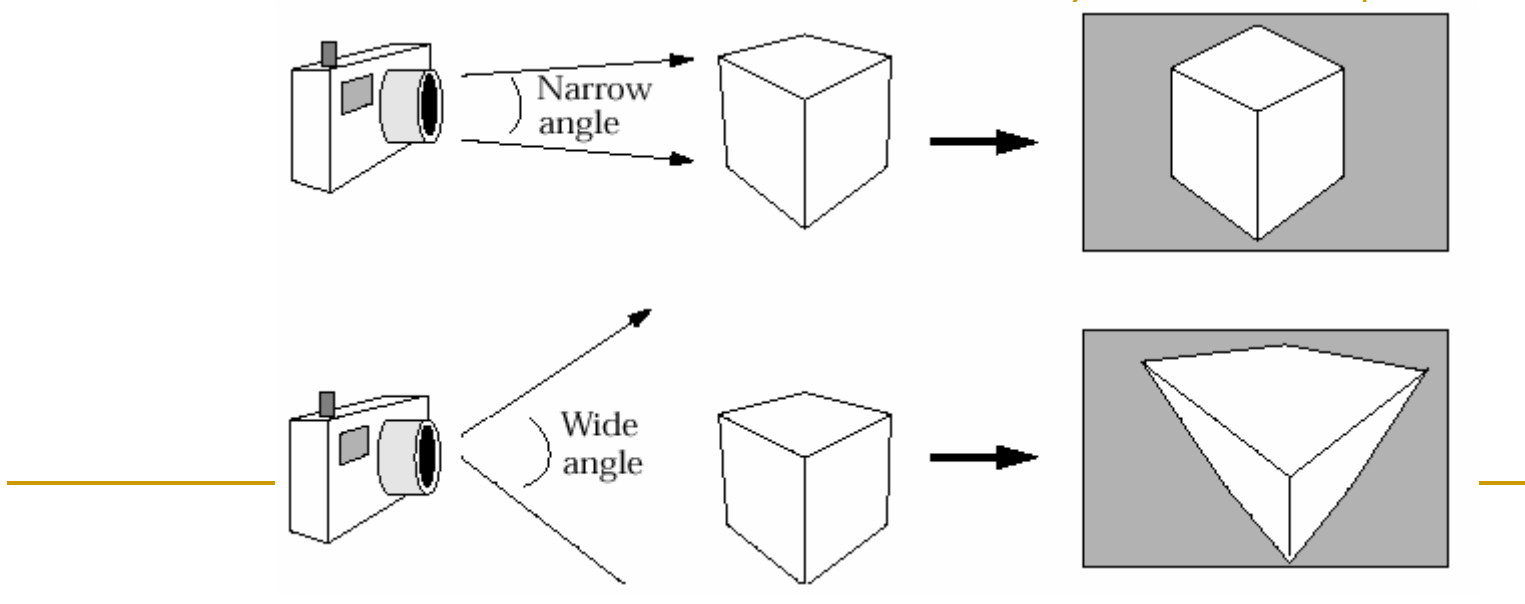

- Обемът от пространството между предната <sup>и</sup> задната изрязващи равнини определя какво се вижда от камерата
- k. Позицията на равнините се дефинира чрез разстояние попосока на вектора на наблюдение Look vector
	- $\Box$ Обектите, разположени извън визуалния обем не се визуализират
	- $\Box$ Обектите, пресичащи визуалния обем се изрязват

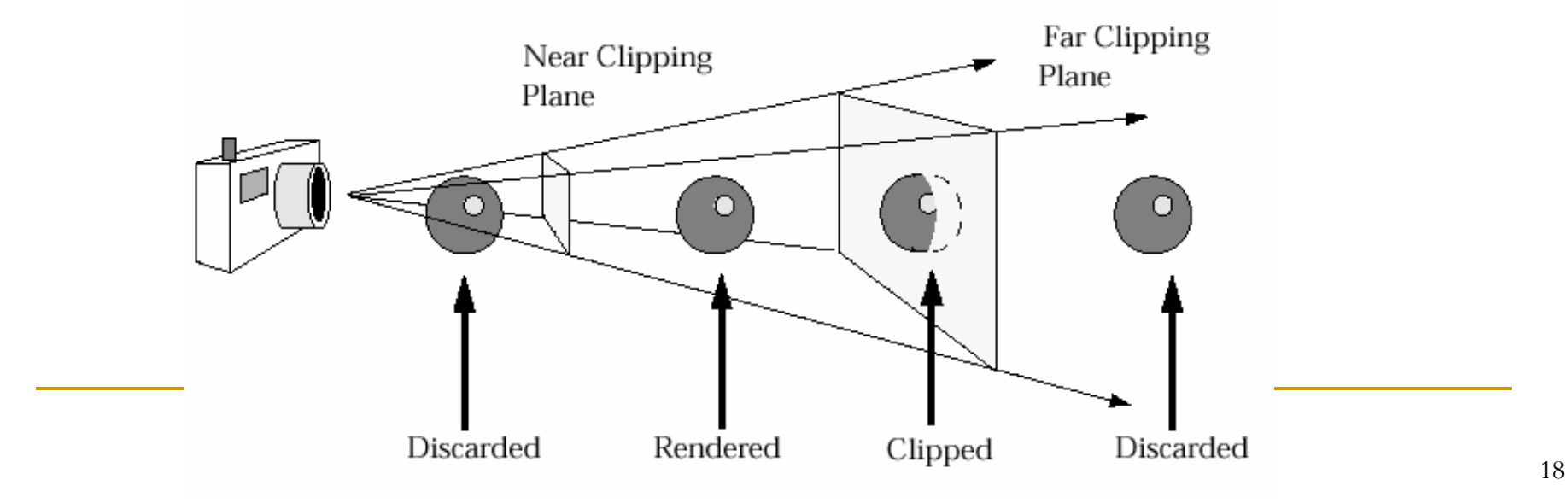

- Предна (близка) изрязваща равнина
	- $\Box$  Не искаме да визуализираме обекти, които са разположенитвърде близо до камерата
		- F. ще скриват <sup>и</sup> пречат на видимостта на останалата част от сцената
		- F. ще са твърде изкривени
	- $\Box$  Не искаме да визуализираме обекти, които са разположени за дкамерата
		- F. не се очаква да се виждат подобни обекти
		- F. <sup>в</sup> случай на перспективна проекция, дори <sup>и</sup> да се визуализира ттакива обекти, ще бъдат обърнати отдолу нагоре <sup>и</sup> отвътре навън

- Задна (далечна) изрязваща равнина
	- $\Box$  Не искаме да визуализираме обекти, които са разположенитвърде далече от камерата
		- F. отдалечените обекти може да се визуализират твърде малки за да са визуално значими, а същевременно визуализирането имизисква изчислителни ресурси <sup>и</sup> отнема време
			- $\Box$  чрез изрязването им се губят малко детайли, но се печели значително време за визуализиране на сцената
		- F. <sup>в</sup> друг случай, ако сцената съдържа много важни обекти, за да <sup>е</sup> по-ясно визуализирането им <sup>е</sup> по-удачно да се визуализират самотези, които са близо до камерата <sup>и</sup> да се изрежат останалите

<u>ra</u> Внезапно появяващи се на заден план обекти

- $\Box$  това са обекти, преминали пред задната изрязваща стена
	- П например дърво <sup>в</sup> състезание
- Π Трик за предотвратяване на подобнивнезапно изскачащи обекти
	- добавяне на мъгла на заден план $\Box$ 
		- пример: Turok: Dinosaur Hunter
	- $\Box$ особено удачно за сцени на открито

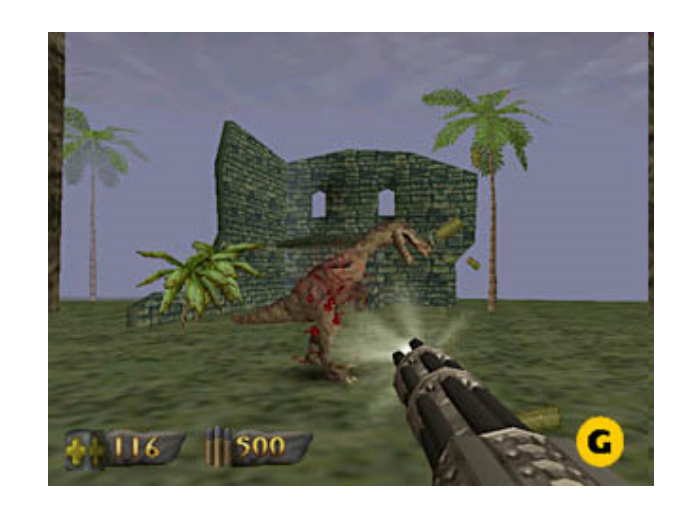

Π Благодарение на бързия хардуер <sup>и</sup> нивото на детайлност на алгоритмите, разстоянието до задната изрязваща равнина <sup>с</sup> еувеличава, а мъглата се използва рядко

- <u>ra</u> Позициониране на близката изрязваща равнина колкото <sup>е</sup> възможно по-далече
	- □ удачно от гл.т. на Z точността
- Π Възможно <sup>е</sup> камерата да заеме позиция, такава че предната част на обект да се изреже <sup>и</sup> да се "види" вътрешността му

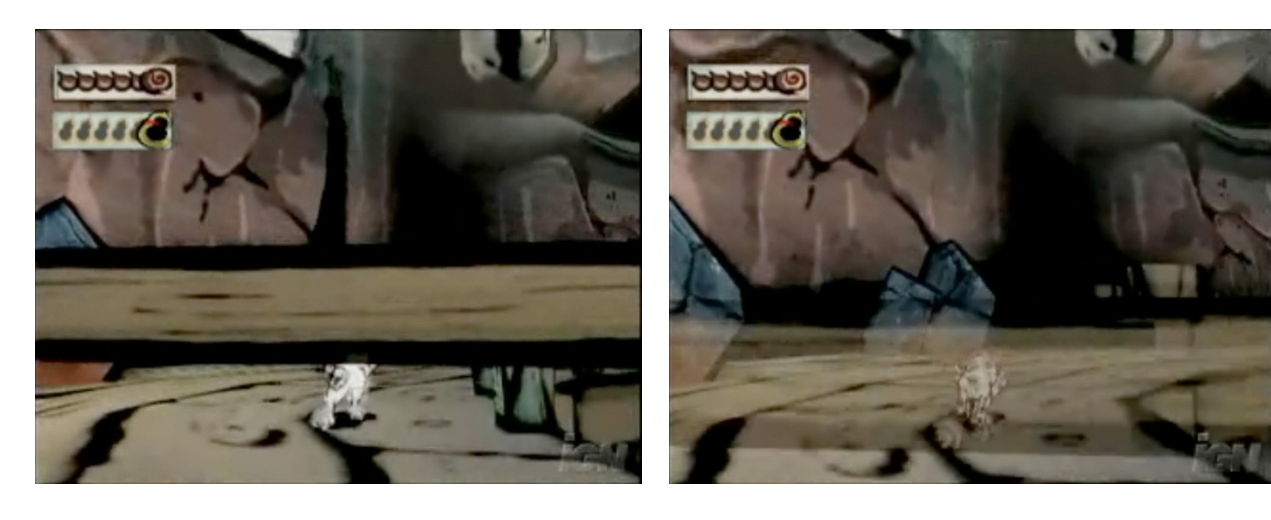

#### *решение*

 премахване на обектите <sup>в</sup> близост до предната изрязваща равнина преди да бъдат разрязани пример: Okami $\Box$ 

#### Фокусно разстояние

- <u>ra</u> Някои модели на изкуствени камери използват фокусноразстояние
	- фокусното разстояние <sup>е</sup> мярка за идеалния фокусен обхват  $\Box$
	- $\Box$  апроксимира поведението на реални лещи на камера
		- П Обектите на разстояние равно на фокусното се визуализират <sup>с</sup> ясен фокус
		- L. Обектите на по-малко или по-голямо от фокусното разстояние се "размиват"
- и. Фокусното разстояние се използва заедно <sup>с</sup> изрязващите равнини
	- само обектите във визуалния обем $\Box$  се визуализират независимо далидобре фокусирани или размити

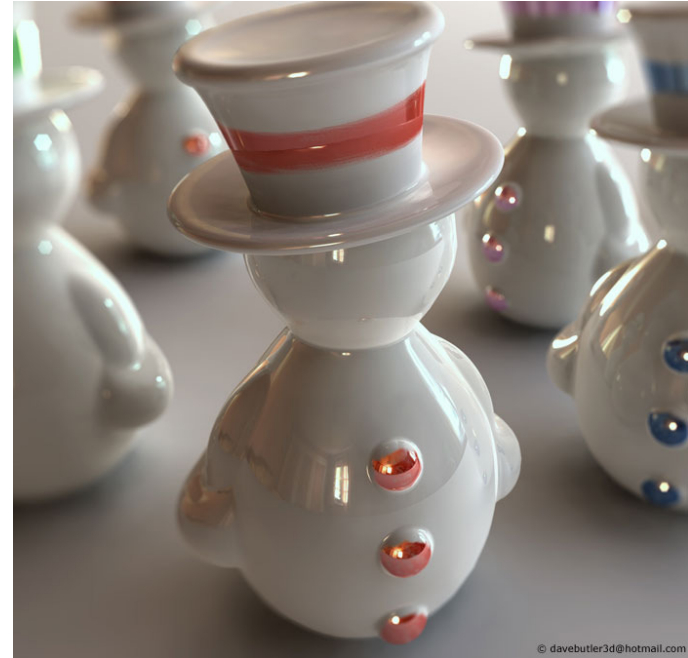

# Визуални обеми

- <u>ra</u> <sup>С</sup> модел на изкуствена камера могат да се създадат следните визуални обеми
	- $\Box$  перспективен
		- положителен ъгъл на визуализиране П
	- $\Box$  паралелен
		- нулев ъгъл на визуализиране
- <sup>С</sup> модел на изкуствена камера *не* могат да се създадат наклонени визуални обеми

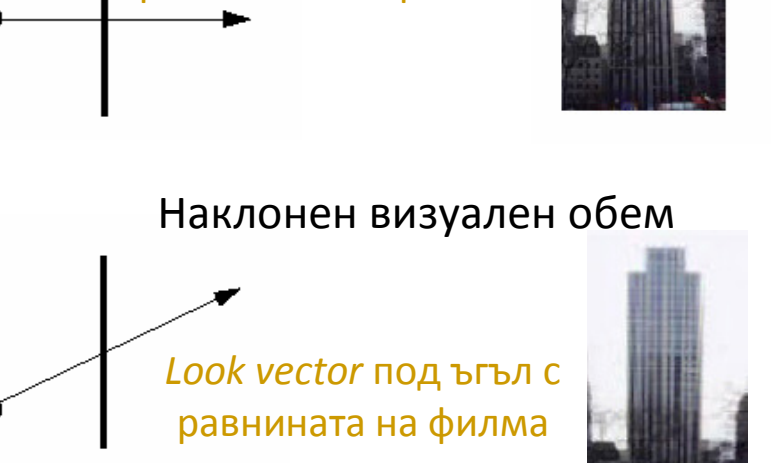

*Look vector*

Не-наклонен визуален обем

перпендикулярен на равнината на филма

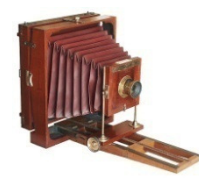

- $\Box$  Например за заснемане на високи сгради <sup>с</sup> използват камери <sup>с</sup> "мях" П равнината на филма <sup>е</sup> паралелна на фасадата, а камерата <sup>е</sup> насочена нагоре
	- П така се постига наклонен визуален обем без изкривявания на фасадата

#### Визуални обеми

- <u>ra</u> <sup>С</sup> параметрите позиция, векторите look и up, коефициент на пропорционалност, ъгъл на височина, изрязващиравнини <sup>и</sup> (опционално) фокусно разстояние се специфицира пресечен визуален обем
	- □ truncated view volume
	- $\Box$  спецификация на ограниченото пространство, което камерата може да "види"

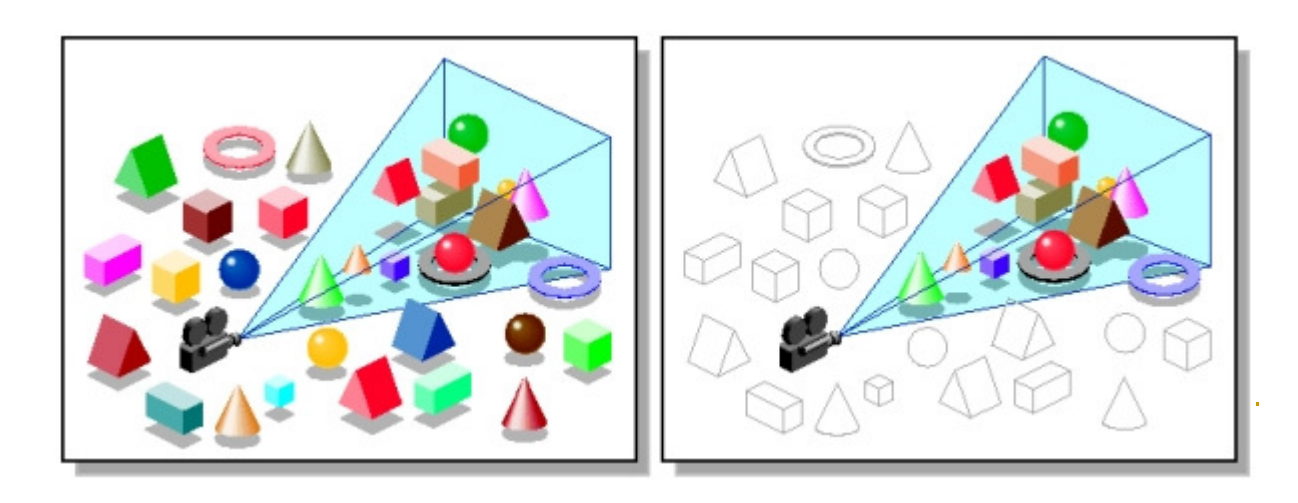

- 2D изглед на 3D сцена се изчислява чрез проектиране на пресечения визуален обем <sup>в</sup> равнината на "филма"
	- $\Box$  *паралелен* визуален обем
	- *перспективен* $\Box$ визуален обем

#### Паралелен визуален обем

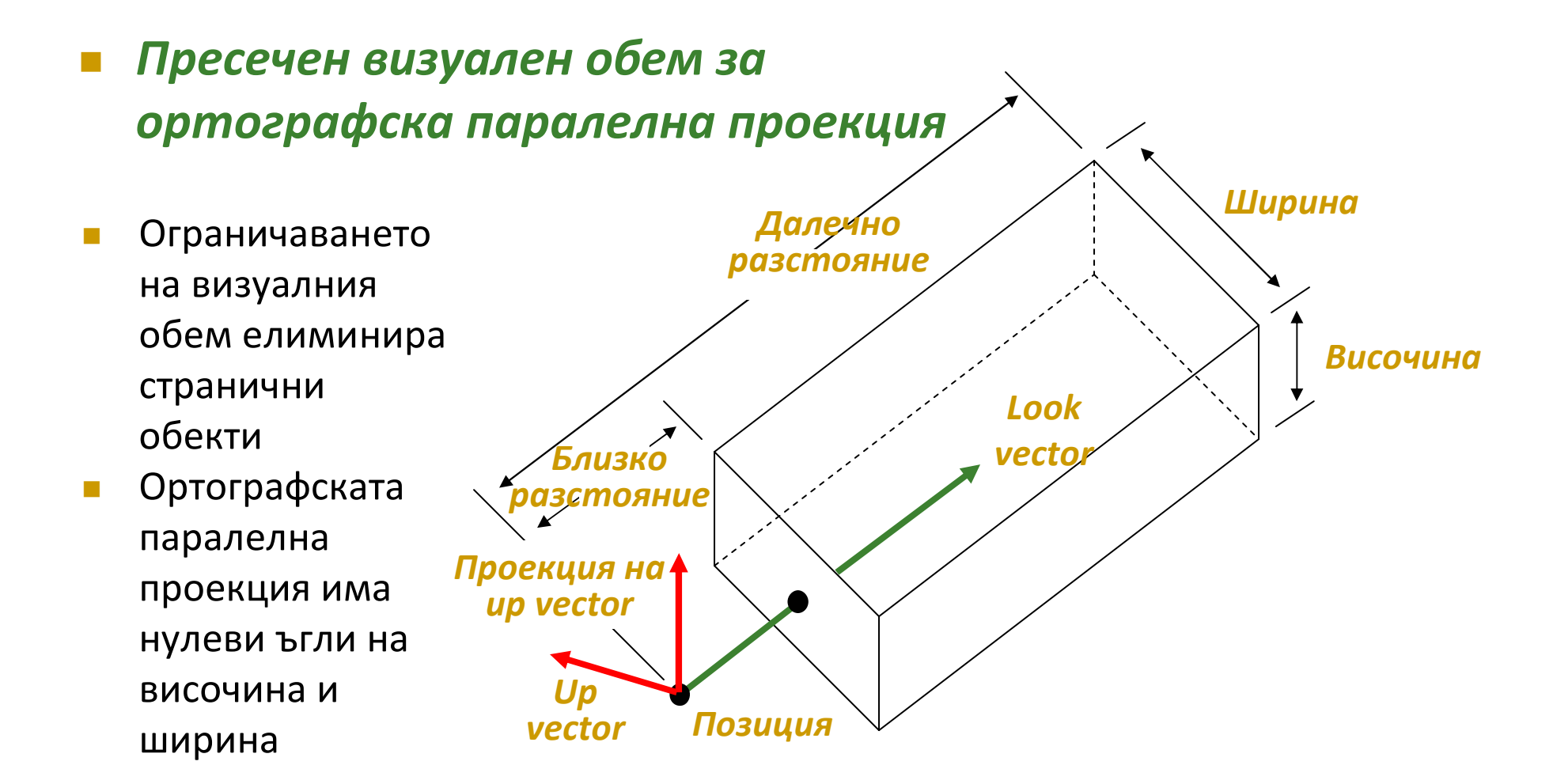

#### Паралелен визуален обем

#### $\mathcal{L}^{\text{max}}$  *Пресечен визуален обем заперспективна проекция (Frustum)*

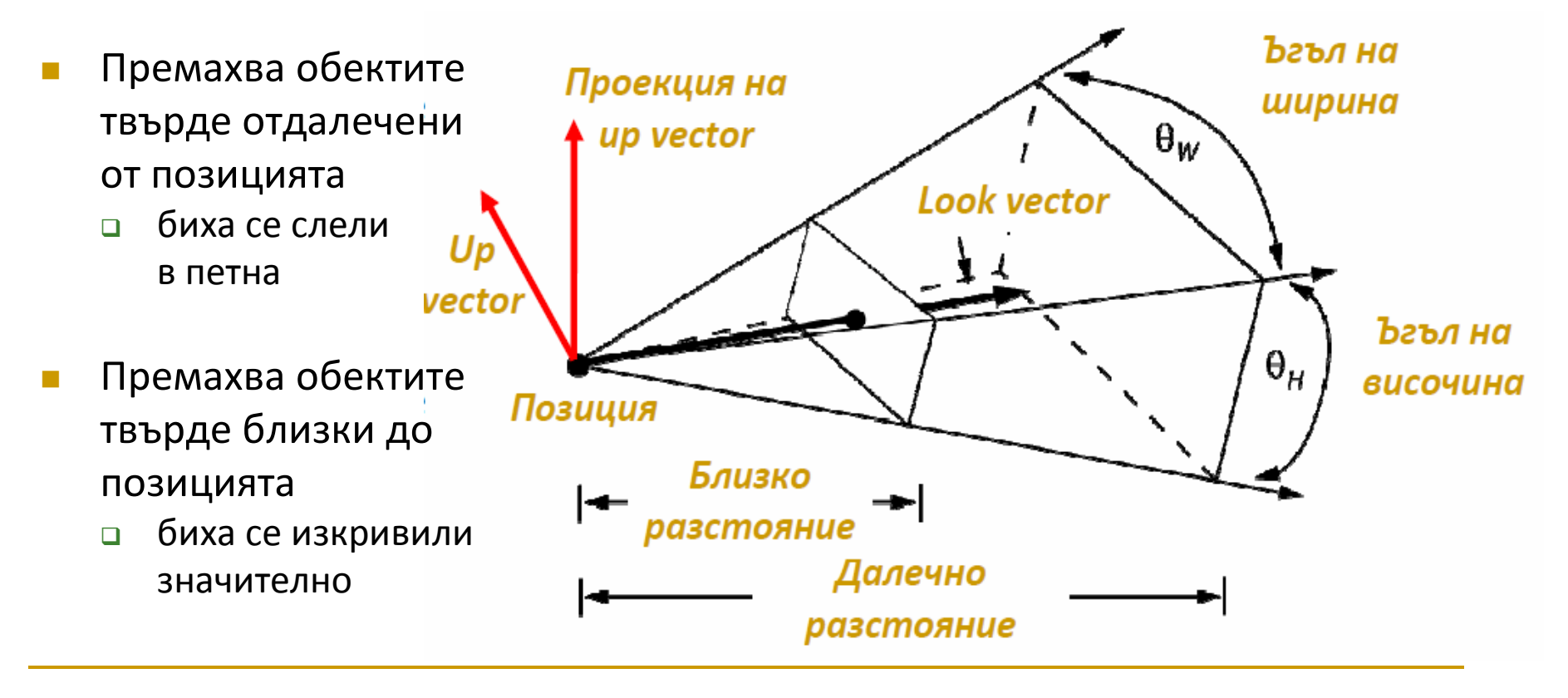

### Равнина на филма

- <u>ra</u> Реалните камери имат филм за съхраняване на изображенията
- "Филмът" на изкуствената камера <sup>е</sup> правоъгълник <sup>в</sup> безкрайната равнина на филма, който съдържа изображението на сцената
- Защо параметрите на изкуствената камера не се отнасят дофилма (освен аспекта)?
	- $\Box$  Как <sup>е</sup> разположена равнината на филма спрямо другите части на камерата?
	- $\Box$ Къде <sup>е</sup> разположена спрямо изрязващите равнини?

### Равнина на филма

- Защото позицията на равнината на филма (равнината на проекция) не оказва влияние на формирания изглед
	- $\Box$  при паралелния визуален обем
		- паралелната проекция <sup>в</sup> равнината на филма ще бъде една <sup>и</sup> съща без M. значение колко далече се намира равнината на филма от сценат а
	- $\Box$  при перспективния визуален обем
		- последната стъпка от изчисляване на перспективна проекция еП трансформация, която разтяга перспективния обем <sup>в</sup> паралелен обем

 Обикновено се приема, че равнината на филма лежи <sup>в</sup> *задната изрязваща равнина*

 Генерирането на 2D изображение от параметри на 3D изглед <sup>в</sup> общия случай <sup>е</sup> трудна задача

#### Използват се

- $\Box$  *каноничен визуален обем*
	- паралелепипед на 3D паралелна проекция F.
- $\Box$  *канонична позиция на наблюдение*
	- k. камера <sup>с</sup> позиция <sup>в</sup> началото на координатната система, насочена по отрицателната посока на оста <sup>z</sup>

#### *Етапи на изграждане на 3D изглед*

(1) определяне на параметри, специфициращи визуалния обем

(2) трансформация от специфицирания визуален обем <sup>в</sup> каноничен визуален обем

(3) използване на канонична позиция на наблюдение за изрязване, проектиране <sup>и</sup> растеризиране на сцената за създаване на 2D изображение

#### $\mathbb{R}^3$ *Специфициране на визуалния обем*

- $\Box$  Редуциране на степените на свобода
- $\Box$  4 стъпки – задават се основните параметри
	- (а) *позиция на камерата*
		- $\Box$  съответно равнина на визуализиране/равнина на филма
	- (b) *ориентиране на камерата*
		- **□ така че да бъде насочена в желаната посока**  $\Box$
	- (c) *област на наблюдение*
		- $\hbox{\bf =}\quad$ перспективна проекция
			- коефициент на пропорционалност на филма <sup>и</sup> ъгъл на визуализиране
		- $\Box$  паралелна проекция
			- ширина <sup>и</sup> височина

(d) избор на перспективна или паралелна *проекция*

Опционално се специфицират *фокусно разстояние* <sup>и</sup> *време на експозиция*

- $\mathbb{R}^3$  *Перспективна проекция*
	- $\Box$  *пресечена пирамида (Frustum)*
		- П Look vector е насочен повисочината на пирамидата

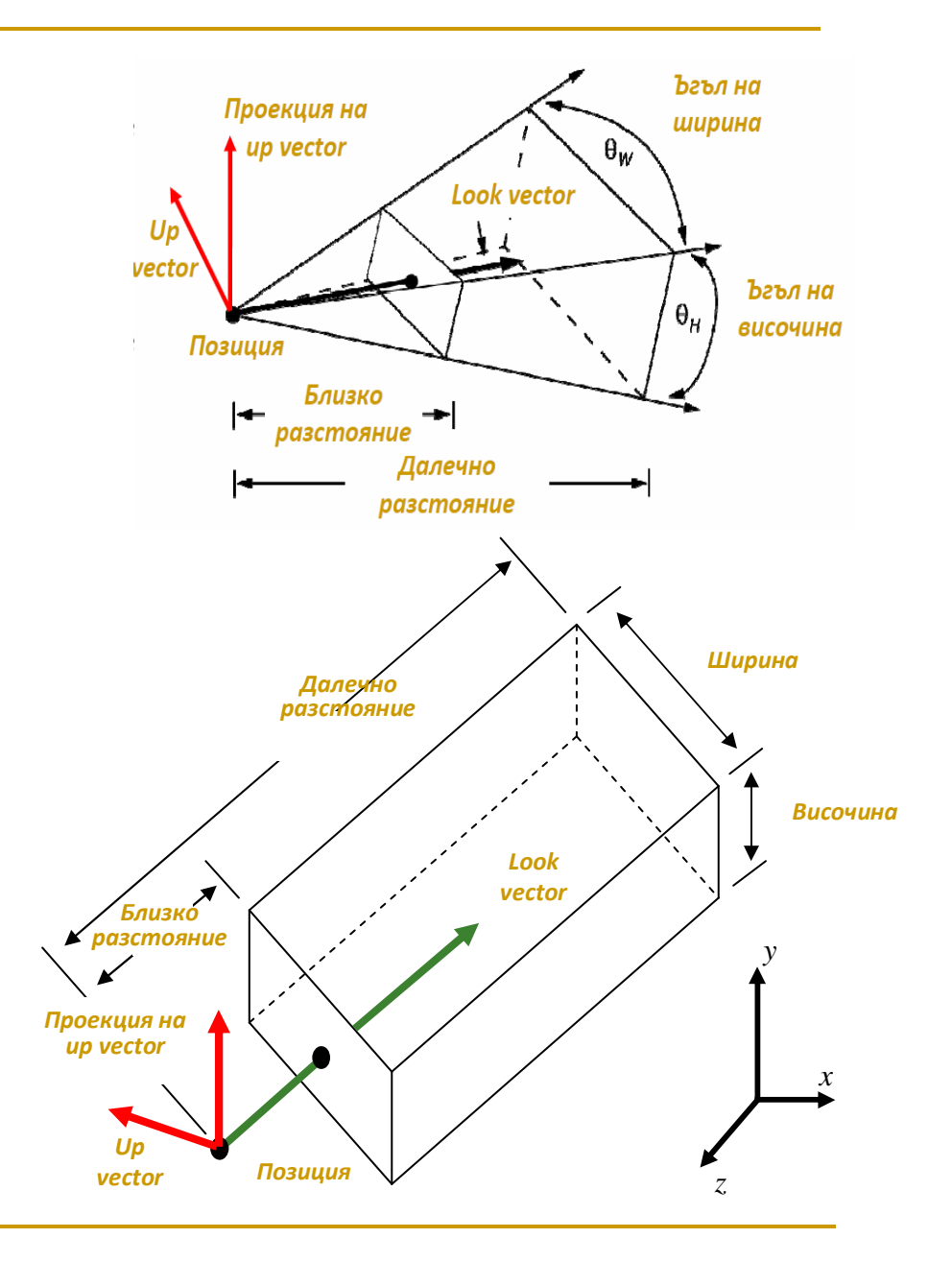

- $\mathcal{L}^{\mathcal{A}}$  *Ортографска паралелнапроекция*
	- $\Box$  *паралелепипед*
		- $\mathbb{R}^n$  няма параметъръгъл на визуализиране

#### *Специфициране на произволен визуален обем*

- *Разположение* на визуалния обем (видимата част от света)  $\Box$ специфицира се позиция <sup>и</sup> ориентация на камерата
	- L. позиция (точка)
	- П Look и Up вектори
- $\Box$  *Форма* на визуалния обем
	- специфицира се със задаване на
	- M. хоризонтален <sup>и</sup> вертикален ъгъл на визуализиране
	- M. предна <sup>и</sup> задна изрязваща равнина

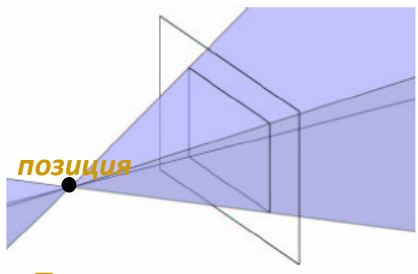

*Перспективна проекция*

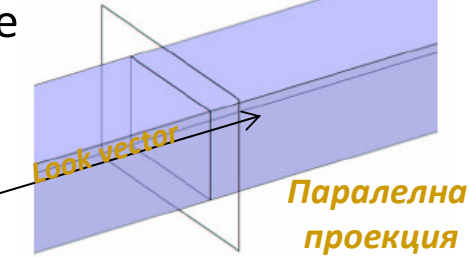

- T. *Перспективна проекция*
	- $\Box$ проекционните лъчи се пресичат <sup>в</sup> позицията на камерата
- *Паралелна проекция*
	- $\Box$ проекционните лъчи са паралелни на Look vector <sup>и</sup> не се пресичат

#### *Специфициране на произволен визуален обем*

- $\Box$  Координатни системи
	- Π *световни координати*
		- □ стандартна дясно ориентирана 3D КС  $\Box$ <sup>с</sup> оси x, y, z
	- *координати на камерата*
		- $\Box$  дясно ориентирана координатна система
			- <sup>в</sup> пространството на камерата
			- начало на КС <sup>в</sup> позицията на камерата

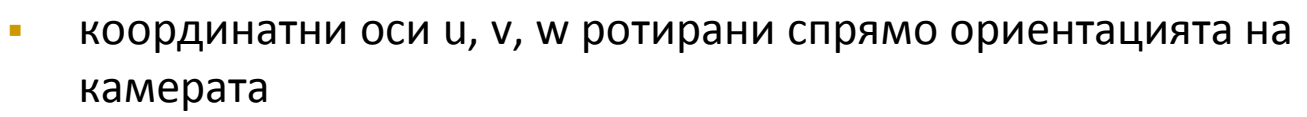

(векторът <sup>v</sup> <sup>е</sup> проекцията на вектор Up)

- $\Box$  използва се за трансформиране на произволен визуален обем <sup>в</sup> каноничен
- F. координатната система на камерата е дефинирана в координатната система на сцената

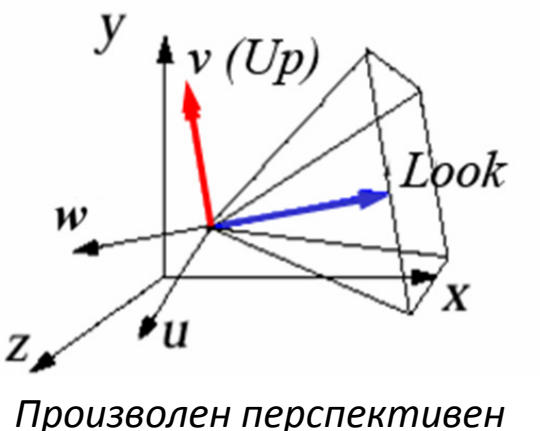

*визуален обем*

#### *Специфициране на произволен визуален обем*

- задачата за изобразяване на произволен визуален обем <sup>в</sup> 2D изображение на сцената <sup>е</sup> сложна по отношение на изрязване <sup>и</sup> проектиране
- **□** *решение***:** редуцира се до по-прост проблем, който може лесно да бъде решен
	- m. използва се канонична позиция на наблюдение, за която лесно могат да се извършат изчисленията
		- $\Box$ позиция на камерата <sup>в</sup> началото на КС
		- $\Box$ насочена по отрицателната посока на оста z  $\Box$

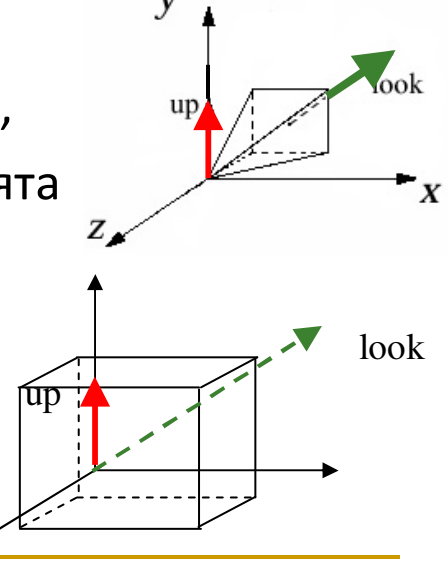
### *Специфициране на произволен визуален обем*

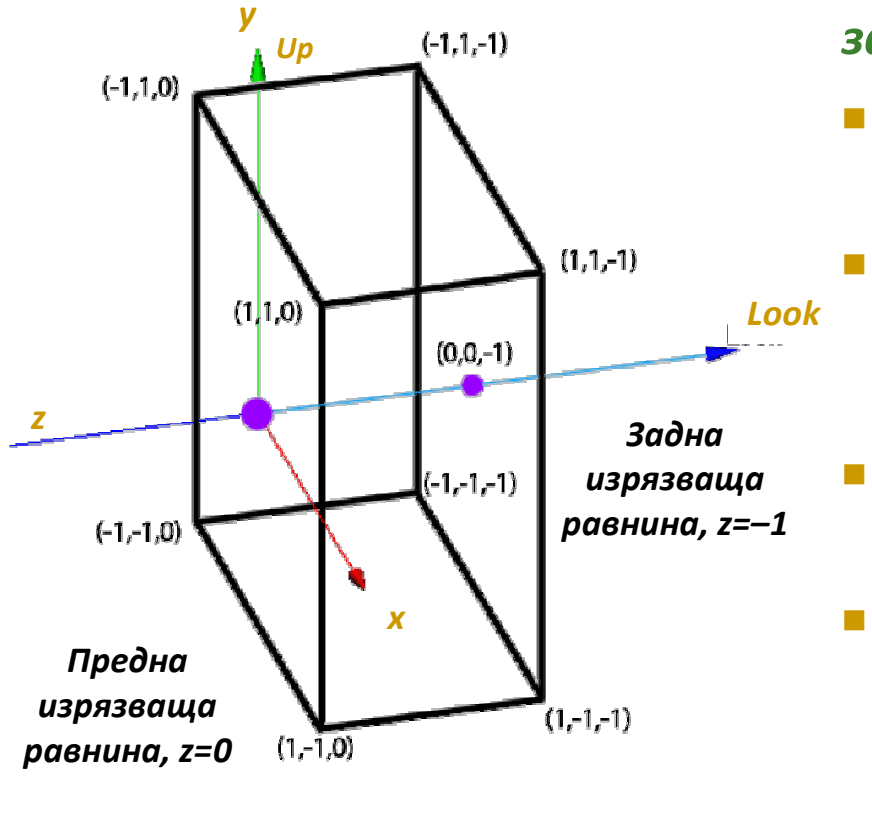

### *за паралелна проекция*

- позиция <sup>в</sup> началото на КС
	- $\Box$ позиция = (0, 0, 0)
- насочена по отрицателната посока на оста <sup>z</sup>
	- $\Box$ Look vector =  $(0, 0, -1)$
- ориентирана вертикално
	- $\Box$ Up vector =  $(0, 1, 0)$
- равнината на филма <sup>е</sup> разположена между –1 <sup>и</sup> <sup>1</sup> по осите x и <sup>y</sup>
	- $\Box$  изборът на Look vector по отрицателната, а не поположителната посока на оста <sup>z</sup> правиизчисленията по-прости

#### <u>ra</u> *Нормализиране до каноничен визуален обем*

- цел
	- F. да се трансформира произволния визуален обем до канониченобем

### - *нормализираща трансформация*

- F. *афинна трансформация за паралелен визуален обем*
	- □ съставена от линейни трансформации (ротация и мащабиране) и транслация
- $\mathcal{L}_{\mathcal{A}}$  *трансфотрмацията не <sup>е</sup> афинна за перспективен визуаленобем*
	- п включва не-афинни перспективни трансформации, с които пресечената пирамида се преобразува <sup>в</sup> куб
- $\Box$ афинните трансформация запазват успоредността, но не <sup>и</sup> дължината <sup>и</sup> ъглите
- $\Box$  перспективната трансформация <sup>е</sup> проекционна, не-афинна трансформация, която не запазва успоредността

#### $\mathcal{L}_{\mathcal{A}}$ *Нормализиране до каноничен визуален обем*

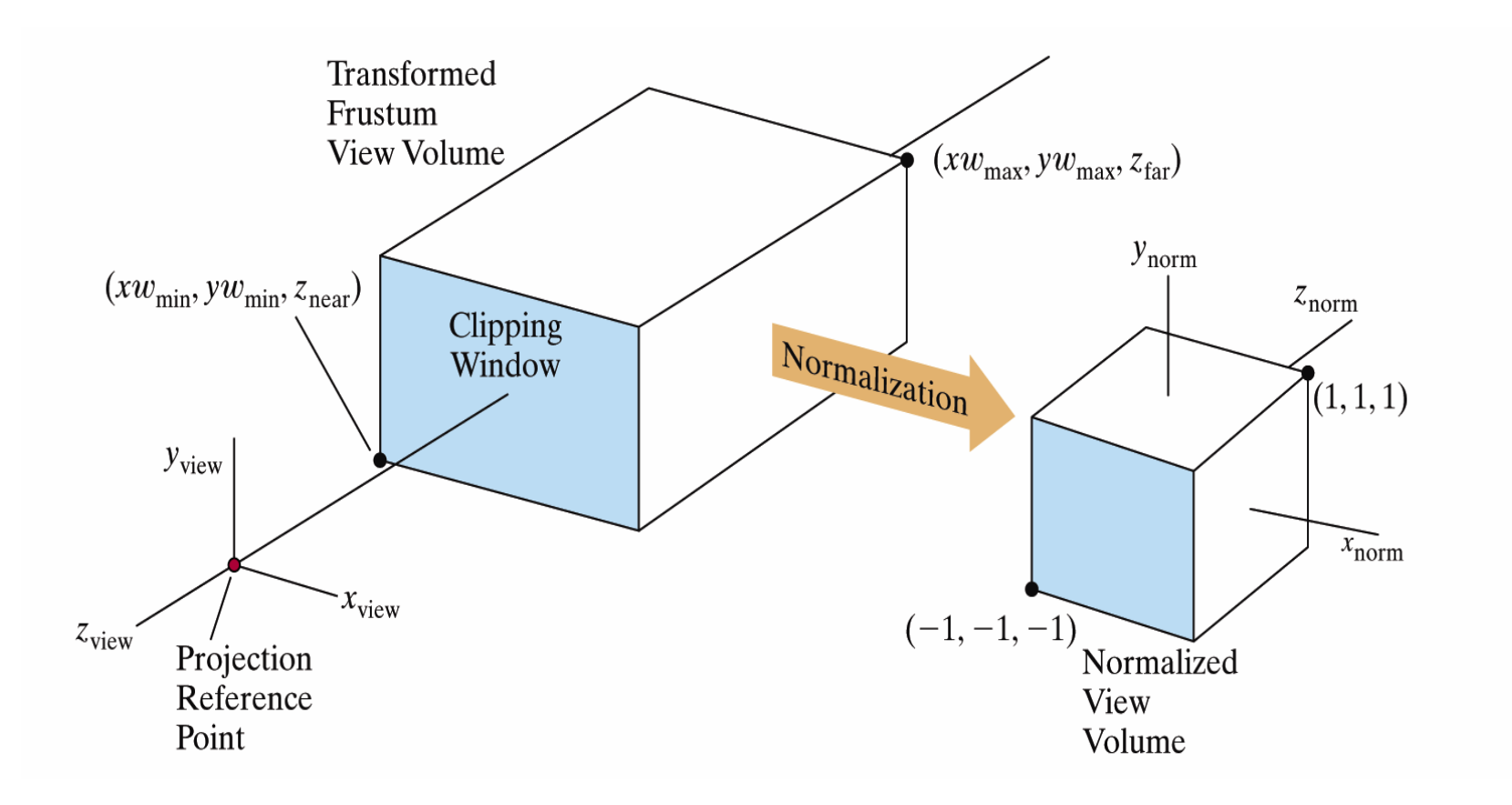

### *Нормализиране до каноничен визуален обем*

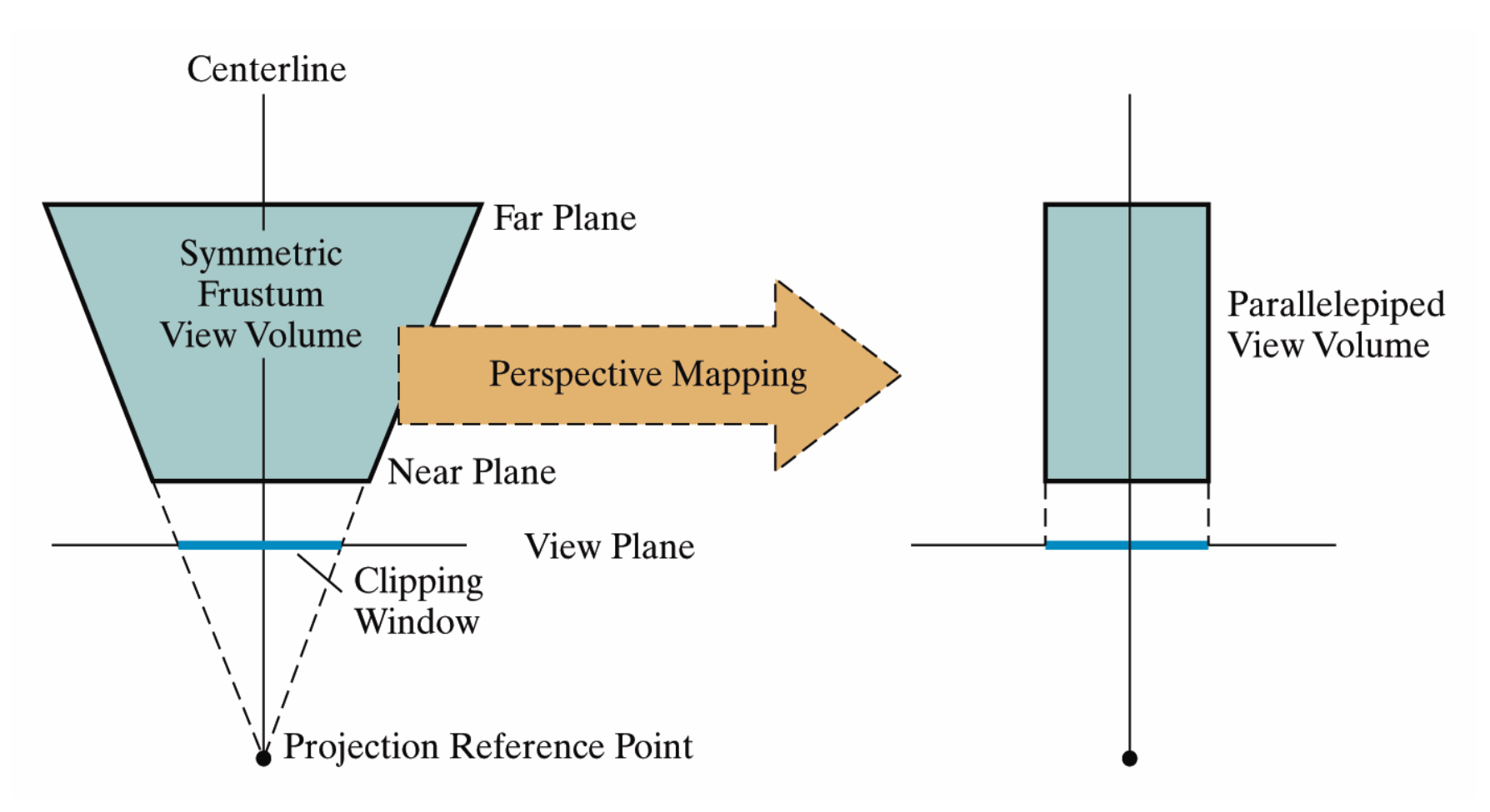

### *Нормализиране до каноничен визуален обем*

### - *нормализираща трансформация*

 $\mathcal{C}^{\mathcal{A}}$ композитна трансформация

 $\Box$  преобразува произволен визуален обем в каноничен

- $\mathcal{C}^{\mathcal{A}}$ използва се хомогенна матрица 4x4
- k. матрицата на трансформацията има <sup>и</sup> обратна матрица
- $\Box$  изрязването <sup>е</sup> лесно при каноничен визуален обем
	- F. изрязващите равнини са успоредни на координатните оси
- $\Box$  проектирането <sup>е</sup> лесно при каноничен визуален обем
	- $\mathcal{C}^{\mathcal{A}}$ просто се пропуска <sup>z</sup> координатата
	- M. за наклонена паралелна проекция част от композитната трансформация <sup>е</sup> еластична деформация, която да "възстанови" <sup>и</sup>изправи наклонения визуален обем

### $\Box$ *Визуализираща трансформация* <sup>↔</sup>

### *Нормализираща трансформация*

- $\Box$  Проблемът за генериране на 2D изглед от 3D модел се редуцира до проблем за определяне на коректна нормализираща трансформация
- и. Определянето на ротиращата компонента на нормализиращата трансформация <sup>е</sup> трудно
	- $\Box$ по-лесно <sup>е</sup> да се определи инверсната ротационна операция
- и. Задачата <sup>е</sup> да се определи обратната трансформация на нормализиращата трансформация
	- $\Box$ нарича се визуализираща трансформация
	- $\Box$  преобразува каноничния визуален обем <sup>в</sup> произволен визуален изглед
	- $\Box$  трансформация от (x, y, z) в (u, v, w)  $\Box$

- $\left\vert \psi \right\rangle$  *Определяне на визуализираща трансформация поспецифициран визуален обем*
	- известни са **позицията** <sup>и</sup> двата вектора (**Look vector**, **Up vector**)  $\Box$
	- $\Box$  трябва да се определи афинна трансформация от тези параметри за *транслиране* <sup>и</sup> *ротиране* на каноничния изглед <sup>в</sup> произволен изглед
	- $\Box$  на следващ етап се извършват
		- F. **■** *мащабиране* **н**а "филма" (т.е. напречното сечение на визуалния обем) за да се формира квадратно сечение
		- $\mathcal{L}_{\mathcal{A}}$ *изрязване* на обектите извън визуалния обем

- $\mathbb{R}^3$  *Определяне на визуализираща трансформация поспецифициран визуален обем*
	- $\Box$  *Транслация*
		- m, лесно се определя транслационната матрица <sup>в</sup> хомогенни координати
		- T. началото на координатна система се транслира <sup>в</sup> точката, зададена като позиция на изгледа *Position(Posx,Posy, Posz)*

$$
T(Position) = \begin{bmatrix} 1 & 0 & 0 & Po_s \\ 0 & 1 & 0 & Po_s \\ 0 & 0 & 1 & Po_s \\ 0 & 0 & 0 & 1 \end{bmatrix}
$$

#### $\Box$ *Ротация*

M. определянето на ротационна матрица за преобразуване на x, y, z <sup>в</sup> u, v, w с използване на параметрите, специфициращи визуалния обем<sup>е</sup> по-трудна задача

### *Ротация*

- $\Box$  Евклидова трансформация ("rigid-body")
	- **Tale**  трите единични вектора, ориентирани по координатните оси x, y <sup>и</sup> <sup>z</sup> се ротират <sup>в</sup> нова ориентация
	- $\mathcal{C}^{\mathcal{A}}$  при това, тъй като трансформацията <sup>е</sup> Евклидова
		- то резултантните вектори след ротацията са
		- *отново <sup>с</sup> единична дължина*
		- *отново перпендикулярни един на друг*
		- *удовлетворяват правилото на дясната ръка*

 $\Box$  *всяка трансформационна матрица, която има тези три свойства води до ротация около някаква ос на някакъв ъгъл*

T. Означаваме трите единични вектора, ориентирани покоординатните оси x, y и z с  $e_1$ ,  $e_2$ ,  $e_3$ 

$$
e_1 = \begin{bmatrix} 1 \\ 0 \\ 0 \end{bmatrix} \qquad \qquad e_2 = \begin{bmatrix} 0 \\ 1 \\ 0 \end{bmatrix} \qquad \qquad e_3 = \begin{bmatrix} 0 \\ 0 \\ 1 \end{bmatrix}
$$

T. Задачата е:

<mark>□</mark> да се определи ротационна матрица, такава че

$$
R_{\text{rot}} u = e_1
$$
  

$$
R_{\text{rot}} v = e_2
$$
  

$$
R_{\text{rot}} w = e_3
$$

T.  $\blacksquare$  Означаваме ротационната матрица М, а колоните й  $v_1^{},v_2^{},v_3^{}$ 

$$
M = \begin{bmatrix} v_1 & v_2 & v_3 \end{bmatrix}
$$

 $\mathbb{R}^3$ ■ Произведението на М с  $e^{}_1$  е първата колона в матрицата:  ${\sf v}^{}_1$ 

$$
Me_1 = \begin{bmatrix} v_1 & v_2 & v_3 \end{bmatrix} \begin{bmatrix} 1 \\ 0 \\ 0 \end{bmatrix} = v_1 \longrightarrow Me_1 e
$$
 първата колона  
В матрицата *M*

■ Аналогично произведението на М с  $e^2$  и  $e^3$  е  $\mathsf{v}^2$ ,  $\mathsf{v}^3$ 

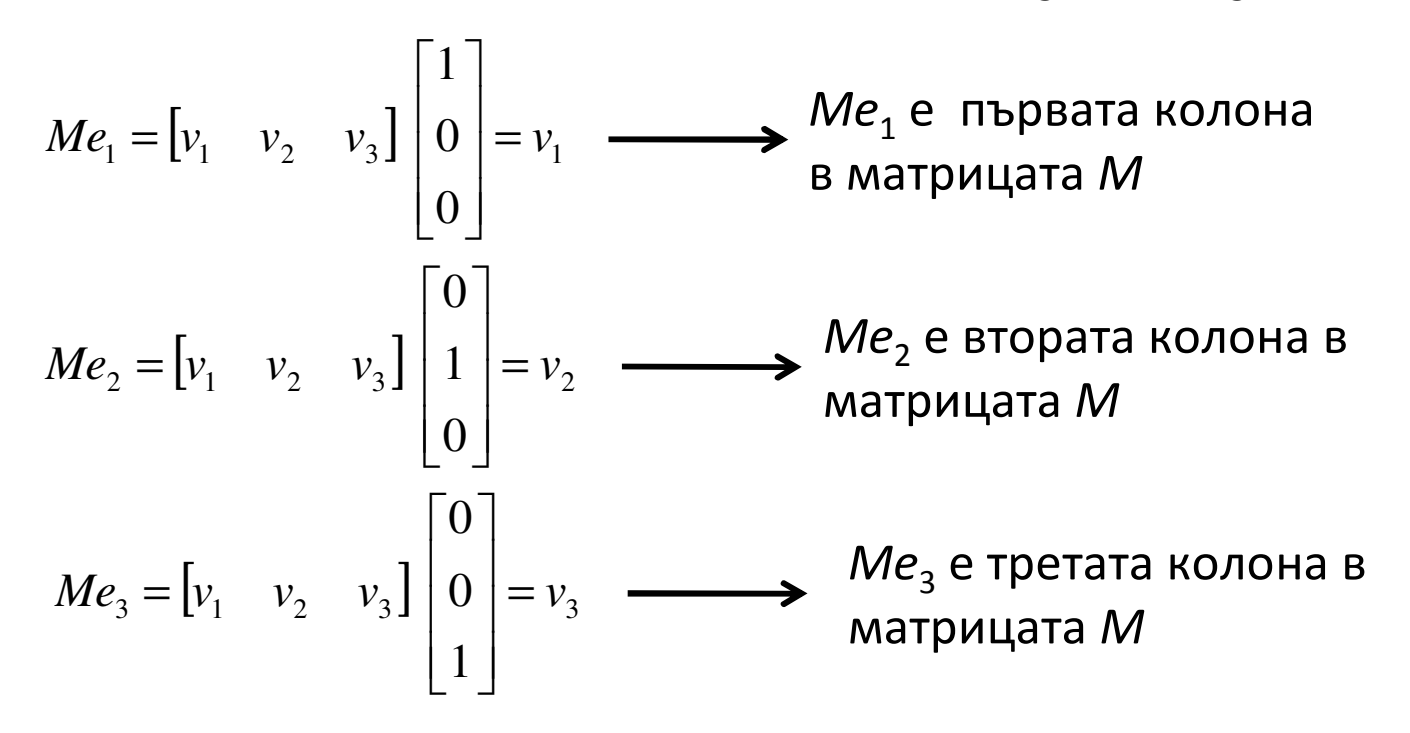

<u>ra</u> Следователно M = [u v w] ще ротира осите x, y, z в осите u, v, w  $\Box$ u, v <sup>и</sup> w са единични вектор-колони

- Ако матрицата  $M = [u v w]$  ротира осите x, y, z в осите u, v, w
	- $\Box$  и, v и w са единични вектор-колони
- $\mathcal{L}_{\mathcal{A}}$ то матрицата  $M^{-1}$  ще ротира осите u, v, w в осите x, y, z
	- $\Box$ което <sup>е</sup> решение на поставената задача

#### $\Box$ Следователно

- $\Box$  най-напред по параметрите на специфицирания изглед се изчисляват u, v и w и се определя ротационната матрица <sup>M</sup>
- $\Box$  след това се определя обратната матрица на М

- $\mathbb{R}^2$ За ротационна матрица с колони v<sub>i</sub>
	- $\Box$ колоните са единични вектори:  $||v_i|| = 1$
	- $\Box$ колоните са перпендикулярни:  $v_i \bullet v_j = 0$  (i  $\neq j$ )

$$
\begin{array}{ccc}\n v_i \cdot v_j = 1 \\
\text{tridi and} \\
||v_i|| = 1 \\
\text{other to the right,} \\
v_i \cdot v_j = 0 \ (i \neq j)\n\end{array}\n\qquad\n\begin{bmatrix}\n v_1 \cdot v_1 & v_1 \cdot v_2 & v_1 \cdot v_3 \\
v_2 \cdot v_1 & v_2 \cdot v_2 & v_2 \cdot v_3 \\
v_3 \cdot v_1 & v_3 \cdot v_2 & v_3 \cdot v_3\n\end{bmatrix}\n=\n\begin{bmatrix}\n 1 & 0 & 0 \\
0 & 1 & 0 \\
0 & 0 & 1\n\end{bmatrix}
$$

- $\Box$  $\Box$  това скаларно произведение може да се представи като  $\ M^{\, T} M = I$ където  $M^{\mathsf{T}}$  е матрица с редове  $\mathsf{v}_1^{},\mathsf{v}_2^{},\mathsf{v}_3^{}$
- $\Box$  за всяка неособена (обратима) матрица:  $M^{-1}M = I$  $\Box$
- π Следователно за ротационната трансформираща матрица *<sup>M</sup>*–1 <sup>е</sup> *<sup>М</sup>*<sup>T</sup>
	- $\Box$  *<sup>М</sup>*<sup>T</sup> се определя тривиално, докато определянето на *<sup>M</sup>*–1 изисква сложни изчисления

### *Визуализираща трансформация: ротация*

- $\Box$  ако M е ротационна матрица, то колоните <sup>и</sup> са две по две перпендикулярни <sup>и</sup> имат единична дължина
- $\Box$  <sup>и</sup> обратното, ако колоните на матрица са две по две перпендикулярни <sup>и</sup> имат единична дължина, то матрицата <sup>е</sup> ротационна

■ 3а такава матрица 
$$
M^TM = \begin{bmatrix} 1 & 0 & 0 \\ 0 & 1 & 0 \\ 0 & 0 & 1 \end{bmatrix}
$$

 $\Box$  следователно  $M^T = M^{-1}$ 

 $\mathbb{R}^3$  Това позволява определянето на нормализиращата трансформация на базата на по-лесната за определяне визуализираща трансформация

- Ротационната матрица нормализира единичен вектор <sup>с</sup> начало <sup>в</sup> началото на КС <sup>в</sup> пространството на камерата <sup>с</sup> оси(u, v, w) <sup>в</sup> световни координати <sup>с</sup> оси (x, y, z)
	- $\Box$  трябва ротационната матрица да се изчисли по параметрите на изгледа
		- *матрицата на визуализиращата трансформация* M.
			- □ ротационната матрица М преобразува (x, y, z) в (u, v, w)
			- $\Box$  M има колони (u, v, w)
		- M. *матрицата на нормализиращата трансформация*
			- $\Box$  ротационната матрица М<sup>-1</sup> = М<sup>т</sup> преобразува (u, v, w) в (x, y, z)
			- $\Box$  M<sup>T</sup> има редове (u, v, w)
- Задачата за определяне на коректната ротационна матрица се свежда до задача за определяне на правилните перпендикулярни единични вектори u, v <sup>и</sup> <sup>w</sup>

### *Визуализираща трансформация: ротация*

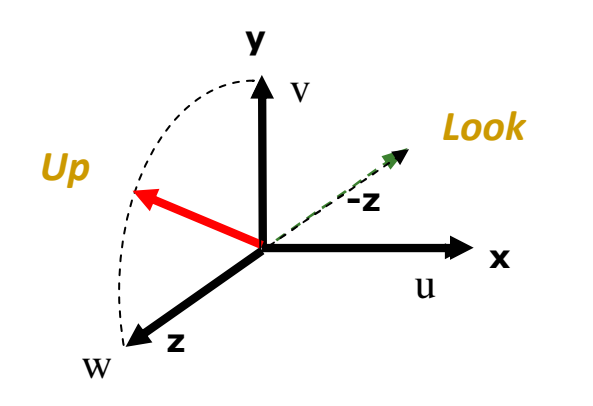

- $\Box$  на базата на параметрите на изгледа Position, Look vector, Up vector да се изчисли визуализираща ротационна матрица M с колони u, v, <sup>w</sup>
- $\Box$ по обратната матрица М<sup>-1</sup>, която е транспонираната матрица М<sup>т</sup>, с редове векторите u, v, w да се определи нормализираща ротационна матрица

Изчисляване на u, v, <sup>w</sup> по Position, Look vector, Up vector

- $\Box$  изисквания за координатните оси (u, v, w)
	- **Ta** произволния вектор Look да лежи върху отрицателната ос <sup>w</sup>
	- F. проекцията на вектора Up в равнината, за която оста <sup>w</sup> <sup>е</sup> нормала,
		- да лежи върху оста <sup>v</sup>
	- $\mathcal{C}^{\mathcal{A}}$  оста <sup>u</sup> да <sup>е</sup> взаимно перпендикулярна на осите v и w и да образува заедно с тях  $_{\textrm{\tiny{W}}}$ дясно ориентирана КС

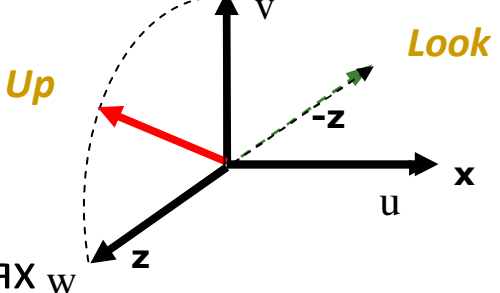

**y**

- (1) определя се w от вектора Look
- (2) определя се v от векторите Up и <sup>w</sup>
- (3) определя се <sup>u</sup> като нормала на равнината определена от w и <sup>v</sup>

#### $\mathcal{L}(\mathcal{A})$ *За определяне на <sup>w</sup>*

- <sup>в</sup> каноничния визуален обем вектор Look лежи върху оста –z  $\Box$
- $\Box$  тъй като z се преобразува <sup>в</sup> w, то w е нормализиран вектор насочен <sup>в</sup> обратна посока на произволния вектор Look **y**

$$
w = \frac{-\text{Look}}{\|\text{Look}\|}
$$

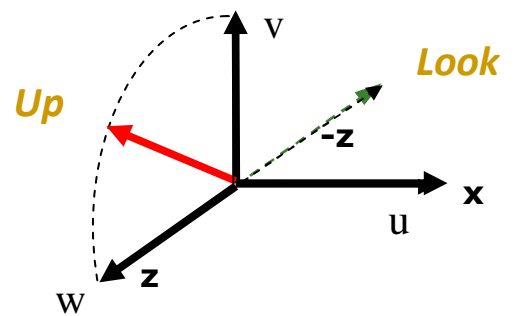

- $\Box$ векторите Up и w определят равнина
- $\Box$ u е нормала за тази равнина
- $\Box$ v е нормала за равнината, определена от w и <sup>u</sup>

### *За определяне на <sup>v</sup>*

- $\Box$ *задача*: търси се вектор v, перпендикулярен на <sup>w</sup>
- $\Box$ *решение*: проектира се вектор Up в w и се нормализира

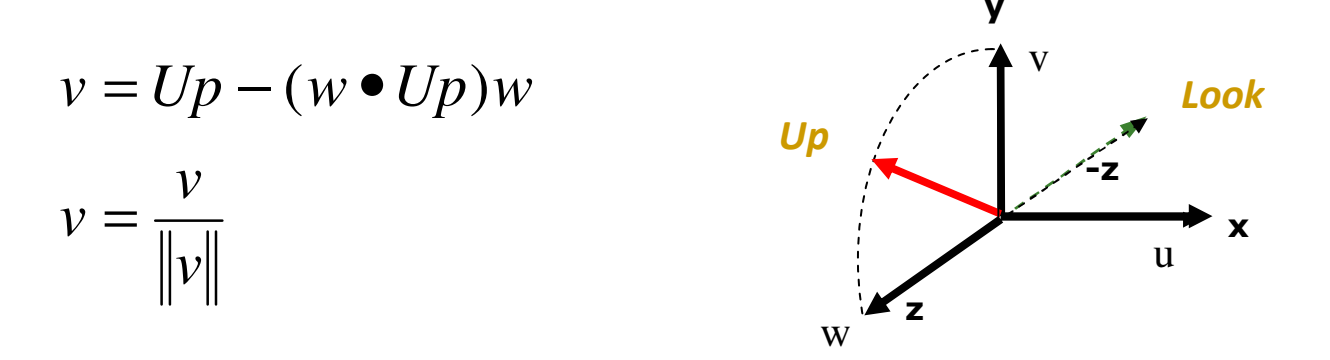

- $\mathcal{C}^{\mathcal{A}}$  векторът w е <sup>с</sup> единична дължина, но векторът Up може да не <sup>е</sup> <sup>с</sup> единична дължина или перпендикулярен на w, така че се премахва компонента w и се нормализира
- $\Box$ резултатът <sup>е</sup> вектор – компонент на Up в посока перпендикулярна на <sup>w</sup>

### *За определяне на <sup>u</sup>*

- $\Box$  използва се векторно произведение
	- $\Box$  $\textcolor{red}{\bullet}$   $\textcolor{red}{\bullet}$  w $\times$  w  $\times$  w са перпендикулярни на равнината, но в различни посоки
- **□ тъй като резултатът трябва да е**

дясно ориентирана КС,

то се използва v $\times$  w

$$
u = \frac{v \times w}{\|v \times w\|}
$$

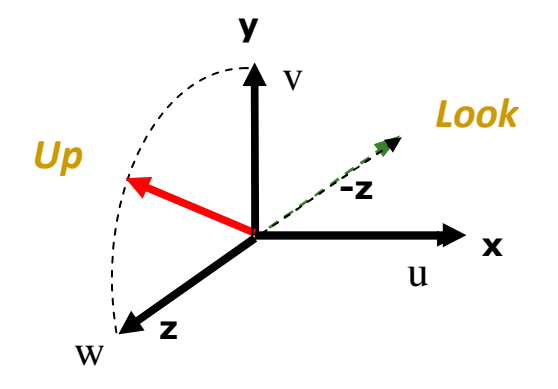

■ Векторното производение на два вектора е

\n
$$
a \times b = \begin{bmatrix} a_2b_3 - a_3b_2 \\ a_3b_1 - a_1b_3 \\ a_1b_2 - a_2b_1 \end{bmatrix}
$$

#### $\mathcal{L}_{\mathcal{A}}$ *Визуализираща трансформация: ротация*

$$
w = \frac{-Look}{\|Look\|}
$$
  

$$
v = Up - (w \cdot Up)w
$$
  

$$
v = \frac{v}{\|v\|}
$$
  

$$
u = \frac{v \times w}{\|v \times w\|}
$$
  

$$
v = \frac{v \times w}{\|v \times w\|} \qquad \frac{\log w}{\sqrt{2}}
$$

 $\mathbb{R}^3$  изчислените параметри се използват за определяне на нормализиращата трансформация, която преобразува произволенвектор <sup>в</sup> каноничен изглед

#### $\mathcal{L}_{\mathcal{A}}$ *Нормализиране до каноничен визуален обем*

- *за паралелен визуален обем* <sup>и</sup> множество възли на обекти  $\Box$
- $\Box$  използва се нормализираща трансформация, т.е. обратна визуализираща
	- трансформация
- $\Box$ нормализира се визуалният обем
- **след това се изрязват и проектират**  $\Box$ възлите на обектите като се игнорира <sup>z</sup> координатата им

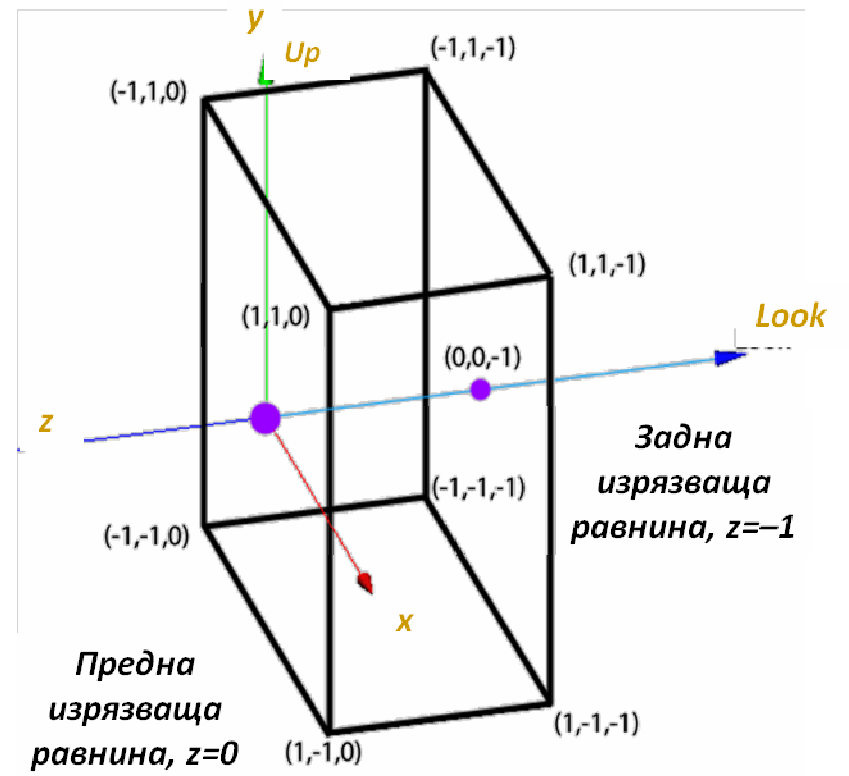

#### $\mathbb{R}^2$ *Нормализиране до каноничен визуален обем*

- *за перспективен визуален обем*
- $\Box$  нормализира се специфицираният перспективен визуален обем до единична пресечена пирамида <sup>в</sup> началото на КС насочена по оста –z
- $\Box$  трансформира се перспективният визуален обем <sup>в</sup> паралелен (куб), <sup>с</sup> което се опростяват изрязването <sup>и</sup> проектирането

### *Нормализиране до каноничен визуален обем*

#### $\Box$ *за паралелен визуален обем*

- необходими са няколко стъпки: за всяка стъпка се дефинира матрица на п трансформация
- $\mathcal{C}^{\mathcal{A}}$  произведението на матриците за отделните стъпки определя обобщената трансформационна матрица
- L. стъпките са
	- $\Box$ *транслиране на камерата <sup>в</sup> началото на координатната система*
	- *преобразуване на (u, v, w) до (x, y, z)*
	- *мащабиране на визуалния обем <sup>в</sup> областта от стойности от –1 до <sup>1</sup> по осите x и y, така че задната изрязваща равнина <sup>е</sup> z = –1, <sup>а</sup> предната изрязваща равнина <sup>е</sup> z = 0*

#### $\Box$ *за перспективен визуален обем*

- същите стъпки, както при паралелния вариант + една допълнителна стъпка  $\blacksquare$ 
	- *преобразуване на пирамидата <sup>в</sup> куб, така че перспективното изкривяване да съответства на предна изрязваща равнина z = 0*

#### $\mathbb{R}^2$ *Нормализиране до каноничен визуален обем*

- *Стъпка <sup>1</sup>*
	- **COL**  *Транслиране на камерата <sup>в</sup> началото на КС*
		- □ преобразува се точката Position (Pos<sub>x</sub>, Pos<sub>y</sub>, Pos<sub>z</sub>) в (0, 0, 0)

 $\Box$  използва се обратната матрица на визуализиращата транслационна трансформация

$$
(t_x, t_y, t_z) = (-Pos_x, -Pos_y, -Pos_z)
$$

 $\mathcal{C}^{\mathcal{A}}$ Всички възли <sup>в</sup> сцената се преобразуват <sup>с</sup> транслационната матрица

$$
T_{trans} = \begin{bmatrix} 1 & 0 & 0 & -Pos_x \\ 0 & 1 & 0 & -Pos_y \\ 0 & 0 & 1 & -Pos_z \\ 0 & 0 & 0 & 1 \end{bmatrix} \qquad p' = T_{trans} p
$$

- $\mathcal{L}^{\text{max}}_{\text{max}}$  *Нормализиране до каноничен визуален обем*
	- *Стъпка <sup>1</sup>*
		- m. *Транслиране на камерата <sup>в</sup> началото на КС*
		- $\mathcal{C}^{\mathcal{A}}$  Камерата <sup>е</sup> позиционирана <sup>в</sup> началото на КС
		- $\mathcal{C}^{\mathcal{A}}$  но координатните оси на КСна камерата не съвпадат <sup>с</sup> координатните оси на изгледа

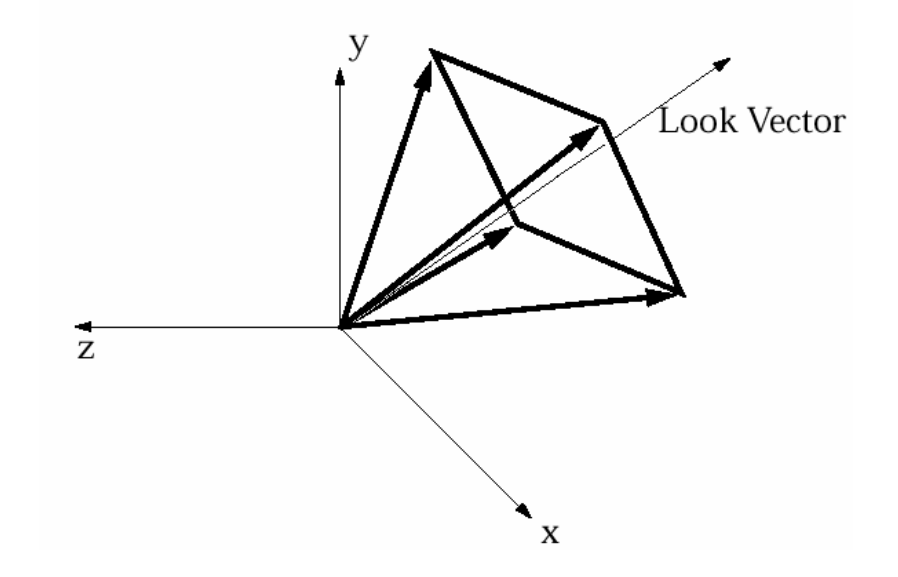

#### $\mathcal{L}_{\mathcal{A}}$ *Нормализиране до каноничен визуален обем*

- *Стъпка <sup>2</sup>*

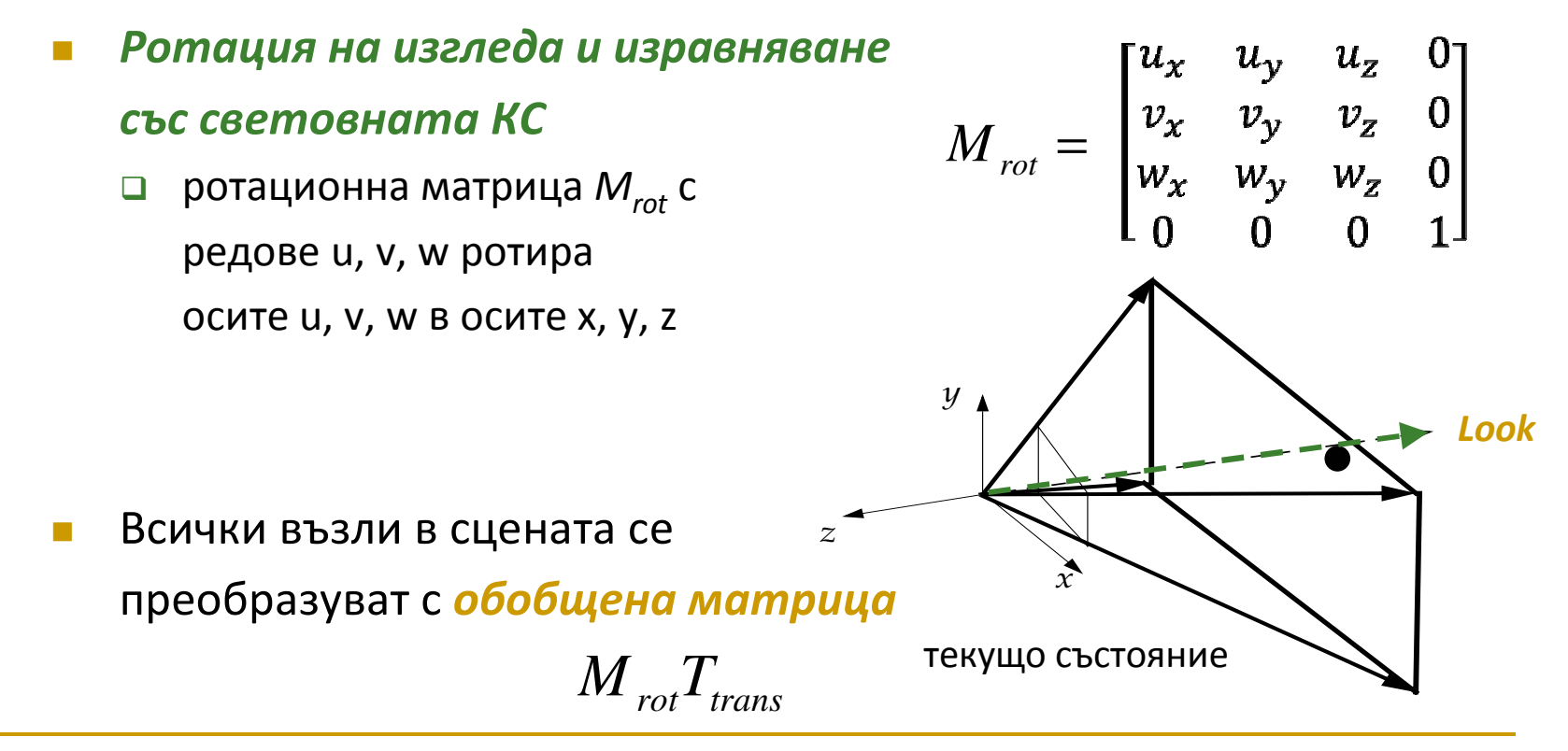

### *Нормализиране до каноничен визуален обем*

- *Стъпка <sup>3</sup>*
	- $\mathcal{C}^{\mathcal{A}}$  *Мащабиране на пропорциите на визуалния обем*
		- **нормализира се до квадратно напречно сечение с размери** 2×2 единици
			- защо не квадрат <sup>с</sup> размери 1?
			- $\mathbf{u}$ за да лежи ъгъла на далечната изрязваща равнина в  $(+1, +1, -1)$
		- □ една и съща математическа операция и за паралелен, и за перспективен обем
			- мащабиране по x и y, така че векторите от началото на КС до $\blacksquare$ ъглите на задната изрязваща стена да са под ъгъл 45° <sup>с</sup> осите x и <sup>y</sup>

### *Нормализиране до каноничен визуален обем*

- *Стъпка <sup>3</sup>*
	- $\mathcal{C}^{\mathcal{A}}$  *Мащабиране на пропорциите на визуалния обем*
		- $\Box$  векторите от началото на КС до ъглите на задната изрязваща стена
			- $\overline{\phantom{a}}$ ръбове на пресечената пирамида при перспективна проекция
			- $\blacksquare$ лежат вътре във визуалния обем при паралелна проекция

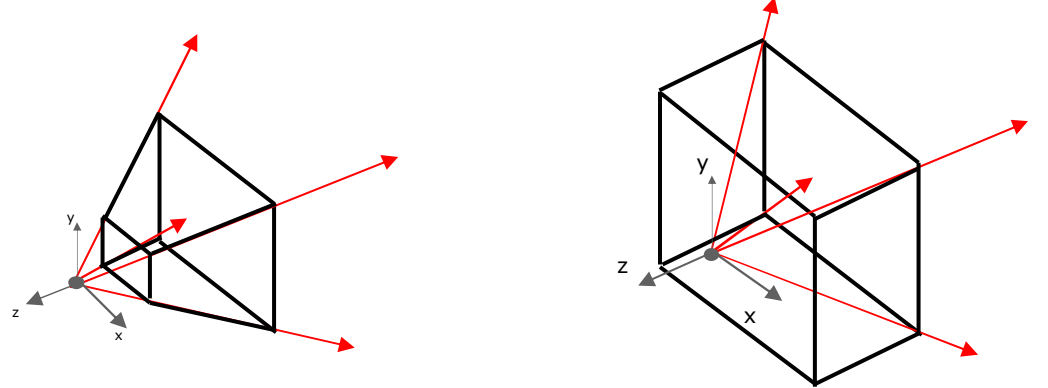

 $\Box$  мащабиране по x и y, така че векторите от началото на КС до ъглите на задната изрязваща стена да са под ъгъл 45° <sup>с</sup> осите x и <sup>y</sup>

#### $\mathcal{L}_{\text{max}}$ *Нормализиране до каноничен визуален обем*

- *Стъпка 3-1*
	- $\mathcal{C}^{\mathcal{A}}$  *Мащабиране на изрязващите равнини*
		- **отделно по x и <sup>y</sup>**
			- мащабиране по оста <sup>x</sup> за да се получи ъгъл 90°  $(-1, 0, -1)$  $\overline{\phantom{a}}$ <sup>с</sup> коефициент

$$
\frac{1}{\left(tg\frac{\theta_w}{2}\right)} = \cot g\left(\frac{\theta_w}{2}\right)
$$

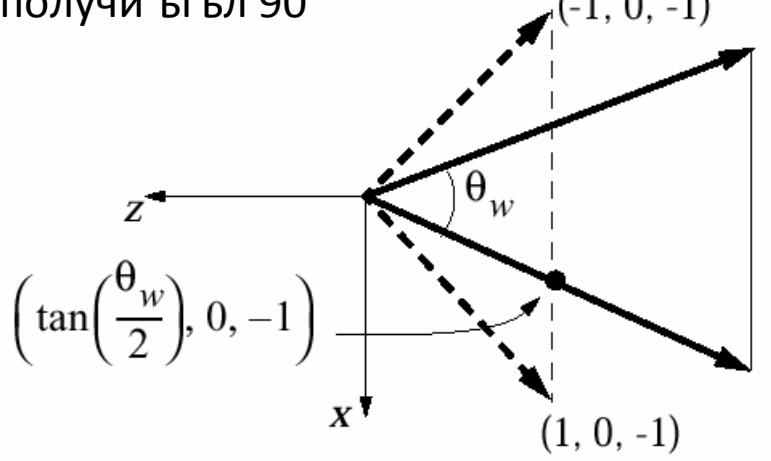

 $\blacksquare$ аналогично по оста <sup>y</sup>

#### $\left\vert \psi_{\pm}\right\vert$ *Нормализиране до каноничен визуален обем*

- *Стъпка 3-1*
	- $\mathcal{C}^{\mathcal{A}}$ *Мащабиране на изрязващите равнини*

- Мащабиране по x и <sup>y</sup> <sup>с</sup> мащабираща матрица

$$
S_{xy} = \begin{bmatrix} \cot g \left( \frac{\theta_w}{2} \right) & 0 & 0 & 0 \\ 0 & \cot g \left( \frac{\theta_h}{2} \right) & 0 & 0 \\ 0 & 0 & 1 & 0 \\ 0 & 0 & 0 & 1 \end{bmatrix}
$$

- *Обобщена преобразуваща матрица*

$$
S_{xy}M_{\text{rot}}T_{\text{trans}}
$$

### *Нормализиране до каноничен визуален обем*

- *Стъпка 3-2*

#### $\mathcal{C}^{\mathcal{A}}$ *Мащабиране на задната изрязваща равнина*

**□** За да имат всички точки вътре във визуалния обем координати 0 ≤ z ≤ -1, трябва задната изрязваща стена да се смали, така че да <sup>е</sup> <sup>в</sup> равнината  $z = -1$ 

$$
S_{far} = \begin{bmatrix} \frac{1}{far} & 0 & 0 & 0 \\ 0 & \frac{1}{far} & 0 & 0 \\ 0 & 0 & \frac{1}{far} & 0 \\ 0 & 0 & 0 & 1 \end{bmatrix}
$$

- **разстоянието от точката на на наблюдение до тази точка не се е** променило
- **□** за да не се променят пропорциите на визуалния обем се мащабира не само по оста z, а пропорционално по всички оси

#### $\mathcal{L}^{\text{max}}_{\text{max}}$ *Нормализиране до каноничен визуален обем*

- *Стъпка 3-2*

#### $\mathcal{C}^{\mathcal{A}}$ *Мащабиране на задната изрязваща равнина*

**□** текущо състояние

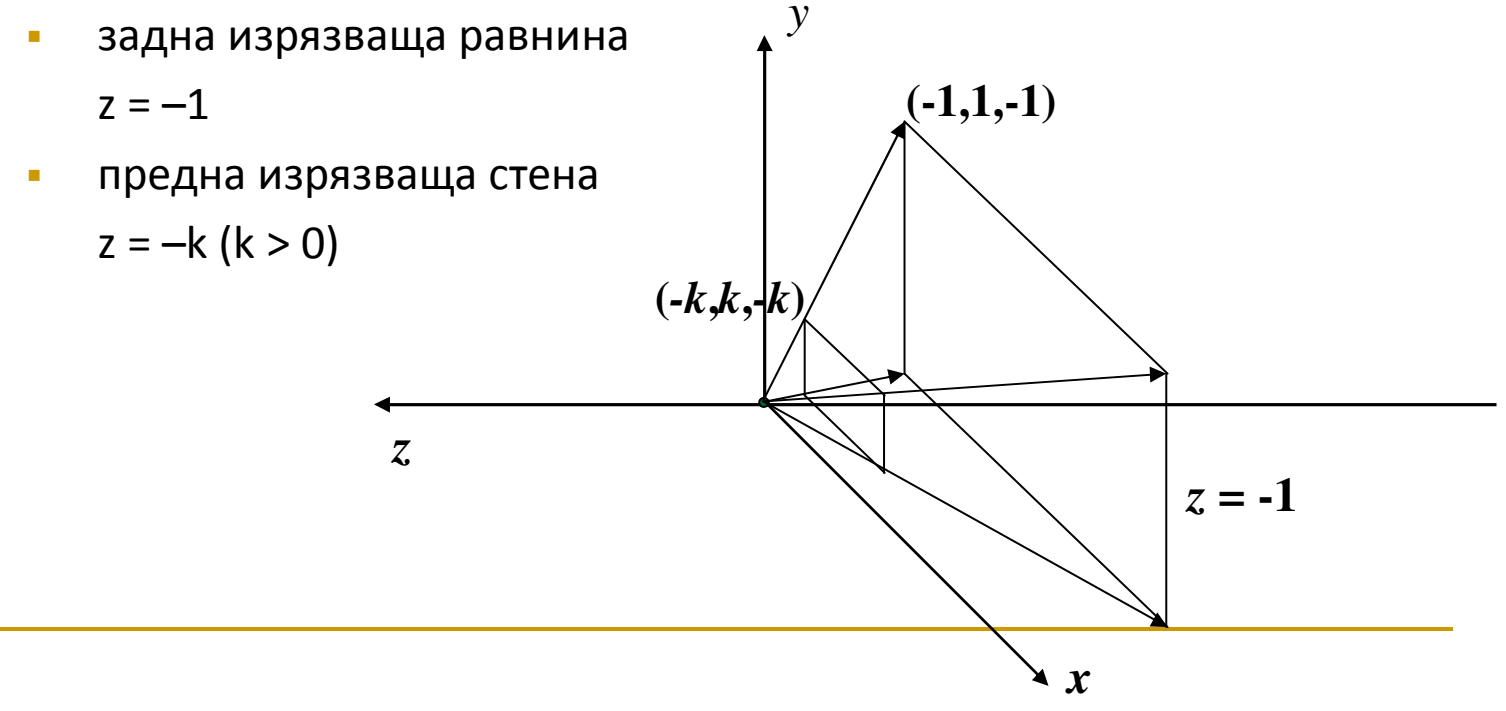

#### $\mathcal{L}_{\text{eff}}$ *Нормализиране до каноничен визуален обем*

- *Обобщена преобразуваща матрица*

 $S_{\mathit{far}}S_{\mathit{xy}}M_{\mathit{rot}}T_{\mathit{trans}}$ 

- F.  $\blacksquare$   $\sf T_{trans}$  транслира позицията на камерата в началото на световната координатна система
- $\mathcal{L}_{\mathcal{A}}$  $M_{\text{rot}}$  ориентира камерата по оста --
- $\mathbb{R}^3$  $\blacksquare$  S<sub>xy</sub> мащабира изрязващите равнини, така че ъглите им да са в точките (±1, ±1)
- F. S<sub>far</sub> мащабира далечната изрязваща равнина така че да лежи в равнината z=–1

#### $\mathcal{L}_{\mathcal{A}}$ *Нормализиране до каноничен визуален обем*

### - *перспективна трансформация*

- $\mathcal{C}^{\mathcal{A}}$  перспективният визуален обем <sup>е</sup> пеобразуван <sup>в</sup> канонична позиция, ориентация <sup>и</sup> размер
- $\mathcal{L}_{\mathcal{A}}$ *последната стъпка <sup>е</sup> да се преобразува пирамидата <sup>в</sup> куб*

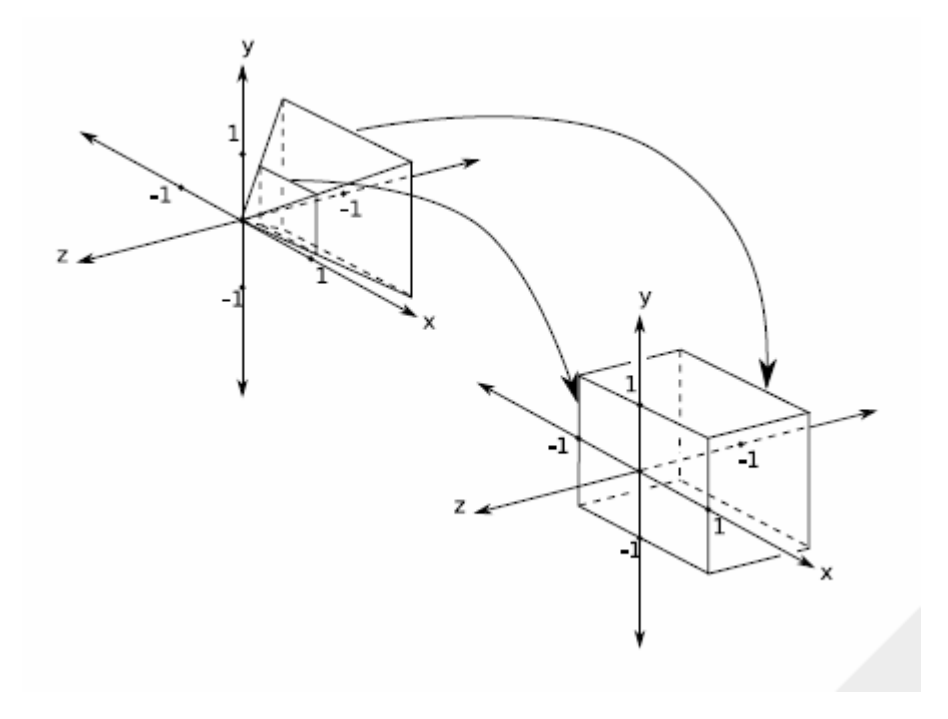
#### $\mathcal{L}^{\text{max}}_{\text{max}}$ *Нормализиране до каноничен визуален обем*

- *перспективна трансформация*
	- **T**  Дадена точка *<sup>p</sup>* лежаща върху вектора Look в близката изрязваща равнина*p* <sup>=</sup> *Position* <sup>+</sup> *near*<sup>⋅</sup> *Look*

се преобразува в т.р′  $p' = S_{\mathit{far}}S_{\mathit{xy}}M_{\mathit{rot}}T_{\mathit{trans}}p$ 

m.  $\blacksquare$  Точка р′ е върху отрицателната посока на оста z:  $\ p^\prime \!=\! \begin{pmatrix} 0 & 0 & -k \end{pmatrix}$ 

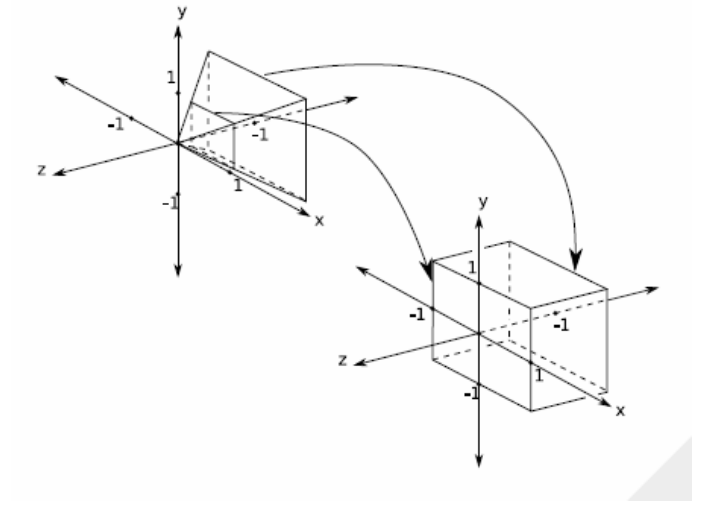

#### T Каква <sup>е</sup> стойността на k?

- $\Box$ *Стъпка <sup>1</sup>*: точка *<sup>p</sup>* се транслира към началото на КС , т.е. *near*⋅ *Look*
- $\Box$ *Стъпка 2*: транслираната точка се ротира до (near)(−е<sub>3</sub>) (лежи в −z)
- $\Box$  *Стъпка <sup>3</sup>*: мащабирането по xy не води до промяна, мащабирането на задната изрязваща стена променя точката <sup>в</sup>  $\frac{1}{\sqrt{a}}e_3$ *near*  $\left(-\frac{near}{far}\right)$

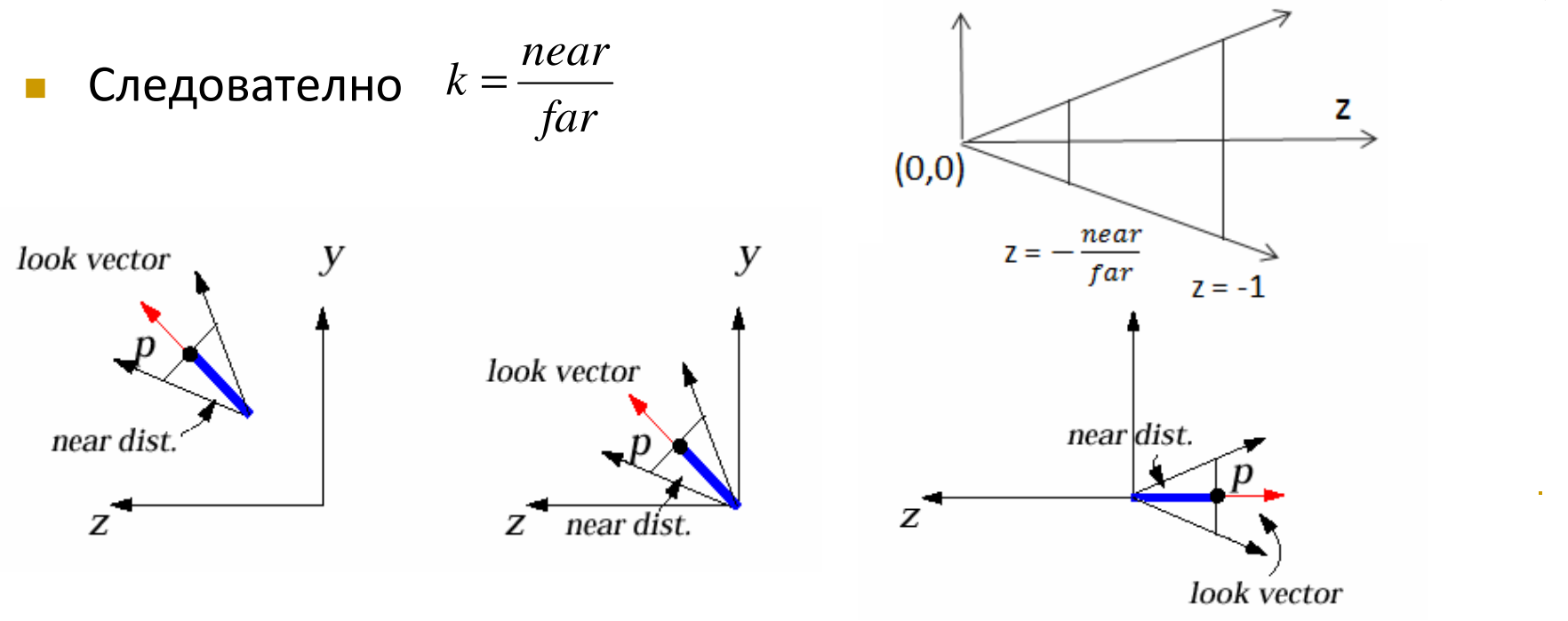

 Перспективната трансформация преобразува точките от стандартен перспективен визуален обем между –k и –1 до стандартен паралелен визуален обем

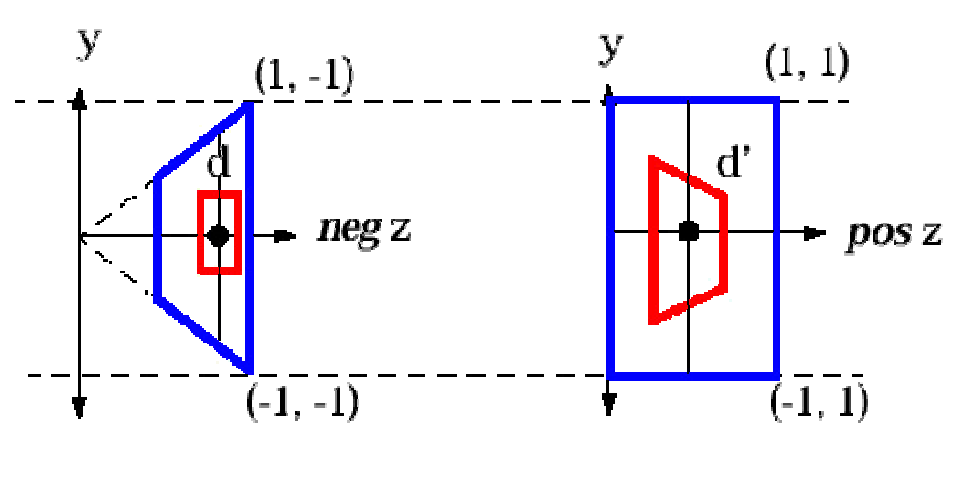

- $\Box$  алгоритъмът z-buffer за определяне на видимите повърхнини изисква стойностите на <sup>z</sup> координатите да са <sup>в</sup> интервала  $[0 1]$ , а не  $[-1 0]$
- $\Box$  перспективната трансформация преобразува сцената <sup>в</sup> положителния интервал 0 ≤ z ≤ <sup>1</sup>

 Трансформиращата матрица за перспективна трансформация <sup>е</sup>

$$
D_{persp} = \begin{bmatrix} 1 & 0 & 0 & 0 \\ 0 & 1 & 0 & 0 \\ 0 & 0 & \frac{1}{k-1} & \frac{k}{k-1} \\ 0 & 0 & -1 & 0 \end{bmatrix} \begin{matrix} 0, a \text{ in } 1! \\ 0 \text{ for } 1 \text{ is a constant, } \\ 0 \text{ for } 0 \text{ is a constant.} \end{matrix}
$$

□ стойността на к е

 $0 < k < 1$ 

 Точка p с координати (x, y, z) преди перспективната трансформация може да се представи като

$$
\begin{bmatrix} x \\ y \\ -k - d \\ 1 \end{bmatrix} \quad 0 \le d \le 1 - k
$$

- $\Box$  p се параметризира от разстоянието <sup>в</sup> пресечената пирамида
	- F. за d = 0 точката лежи <sup>в</sup> близката изрязваща равнина
	- $\mathcal{C}^{\mathcal{A}}$ за  $d = 1 - k$  точката лежи на далечната изрязваща равнина
	- $\sim$  <sup>в</sup> зависимост от стойностите на x, y, <sup>z</sup> точката може да попада вътре или извън перспективния визуален обем

Перспективната трансформация преобразува т.p <sup>в</sup> т. p'

$$
p'=D_{persp}\begin{bmatrix} x \\ y \\ -k-d \\ 1 \end{bmatrix} = \begin{bmatrix} x \\ y \\ \frac{k-1}{k-1+k-1} \\ -1/(-k-d) \end{bmatrix} = \begin{bmatrix} x \\ y \\ -d/(k-1) \\ k+d \end{bmatrix} \rightarrow \begin{bmatrix} x/(k+d) \\ y/(k+d) \\ -d/((k-1)(k+d)) \\ 1 \end{bmatrix}
$$

- $\Box$  $\Box$  тъй като  $w = k+d \neq 1$
- $\Box$  $\Box$  хомогенизираме координатите с разделяне на  $\,k{+}d$ 
	- T. това води до промяна <sup>в</sup> перспективата по <sup>x</sup> <sup>и</sup> <sup>y</sup>
	- $\mathbb{R}^n$ най-много се мащабират точките <sup>в</sup> близост до близката изрязваща равнина
	- M. <sup>z</sup> също се преобразува, но при проектирането <sup>в</sup> равнината на наблюдение <sup>z</sup> не се разглежда

 $\Box$ Какво се получава при различни стойности на d: 0, 1–k, ½(1–k), –1, 1

Перспективната трансформация преобразува т.p <sup>в</sup> т.p'

 $p' = \begin{bmatrix} x/(k+d) \\ y/(k+d) \\ -d/((k-1)(k+d)) \\ 1 \end{bmatrix}$ 

- $\Box$ При d $\rightarrow \infty$ : x $\rightarrow$ 0 и y $\rightarrow$ 0
	- F. за стойности на <sup>d</sup> по-големи от (1-k) точката p е извън визуалния обем (такива точки се изрязват)
		- $\Box$ този резултат осигурява перспективното скъсяване
		- $\Box$ паралелните линии се пресичат <sup>в</sup> точката на сходимост
- $\Box$  При d<0
	- F. точката p лежи пред близката изрязваща равнина,
	- $\mathcal{C}^{\mathcal{A}}$  възможно <sup>е</sup> да <sup>е</sup> пред точката на наблюдение
		- $\Box$ когато k+d<0 знаците на x и <sup>y</sup> координатите се сменят
		- **□** тези точки не се "виждат", защото се изрязват

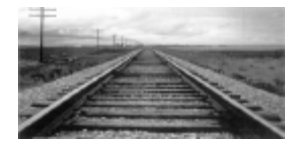

### *Нормализиране до каноничен визуален обем*

- *Краен резултат*
	- *обобщена трансформационна матрица*

$$
p' = D_{\text{persp}} S_{\text{far}} S_{\text{xy}} M_{\text{rot}} T_{\text{trans}} p
$$

 $\mathcal{C}^{\mathcal{A}}$ при зададени параметри за визуализиране

□ Position, Up vector, Look vector, Height angle, Aspect ratio, Near, Far матриците

$$
D_{\text{persp}}, S_{\text{far}}, S_{\text{xy}}, M_{\text{rot}}, T_{\text{trans}}
$$

могат да се изчислят <sup>и</sup> да се извърши умножението

- $\mathcal{C}^{\mathcal{A}}$ получава се единствена матрица 4x4
- $\mathcal{C}^{\mathcal{A}}$  прилага се за всички възли от всички обекти за преобразуванетоим от световни координати <sup>в</sup> каноничен паралелен визуален обем

### *Изграждане на 3D изглед*

Етап 1: Специфициране на визуален обем

### Етап 2: Трансформация от специфицирания визуален обем <sup>в</sup> каноничен визуален обем

*Етап 3: Изрязване, проектиране <sup>и</sup> растеризиране насцената за създаване на 2D изображение*

### *Изрязване (Clipping)*

- $\Box$ сцената трябва да бъде изрязана спрямо страните на визуалния обем
- $\Box$  визуалният обем <sup>е</sup> нормализиран <sup>в</sup> куб, ориентиран по координатните оси между –1 и 1 по x и y и между 0 и 1 по <sup>z</sup>

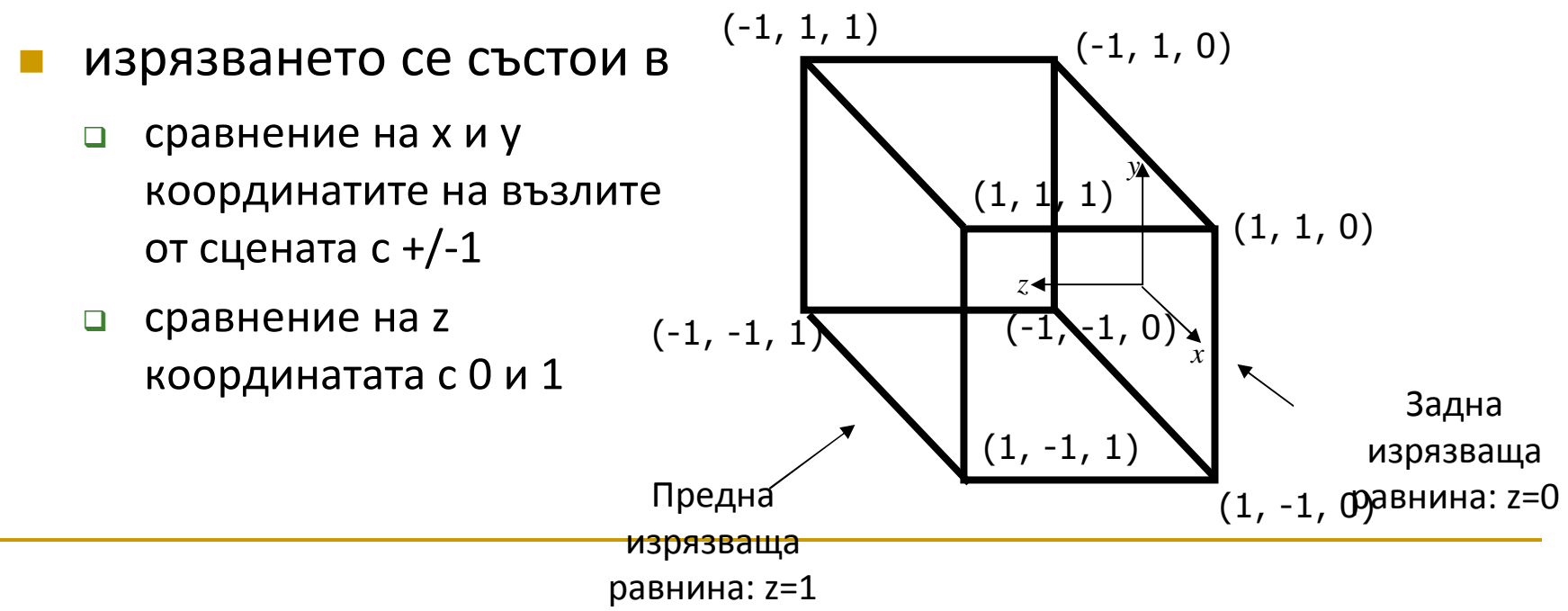

#### F *Изрязване*

- $\Box$  изрязване на точки
	- $\mathcal{L}_{\mathcal{A}}$ възлите <sup>с</sup> координати <sup>в</sup> допустимите интервали се запазват
	- × останалите възли се изрязват
- $\Box$  изрязване на отсечки
	- $\mathcal{L}_{\mathcal{A}}$ спрямо координатите на пресечните им точки със страните на куба
	- $\mathbb{R}^n$  заменят се x, y или z с 1 в съответната параметрично линейно уравнение <sup>и</sup>се решава спрямо параметъра <sup>t</sup>

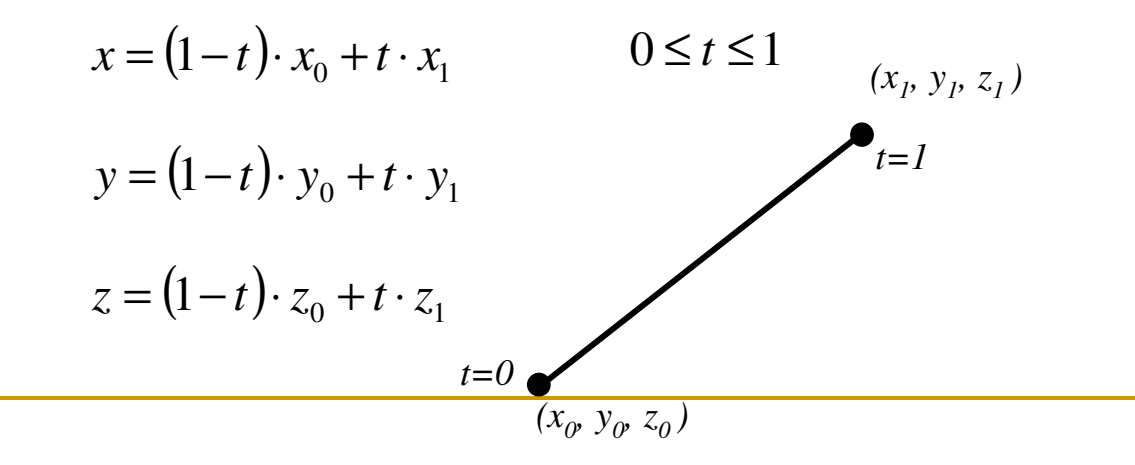

- $\mathbb{R}^2$  *Изрязване на отсечки*
	- <mark>□</mark> в двумерния случай

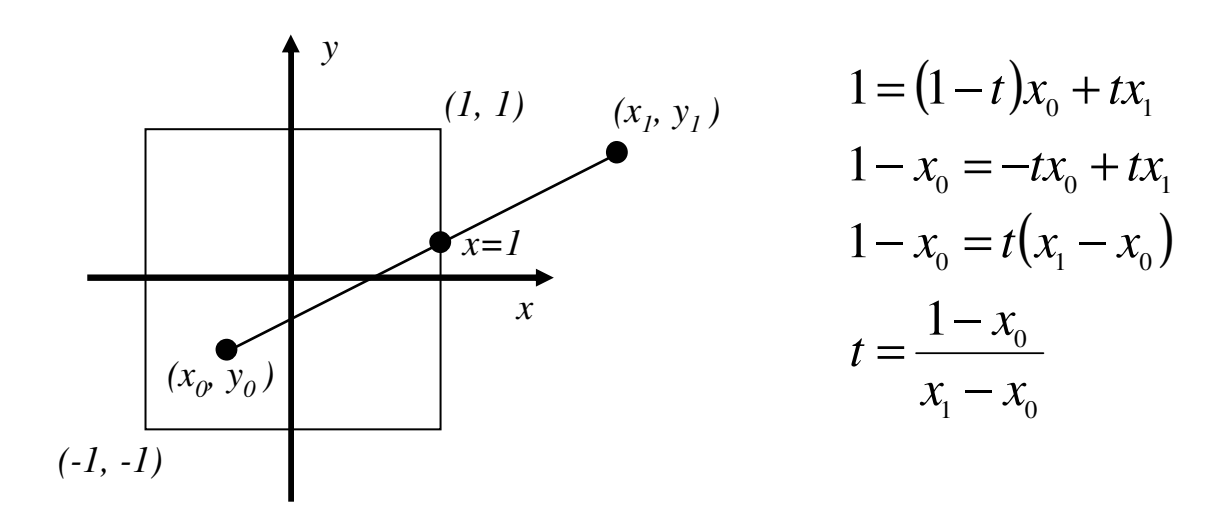

### *Изрязване <sup>с</sup> алгоритъм на Коен-Съдърленд*

- $\Box$ 6 битови кодове
- $\Box$ 27 региона

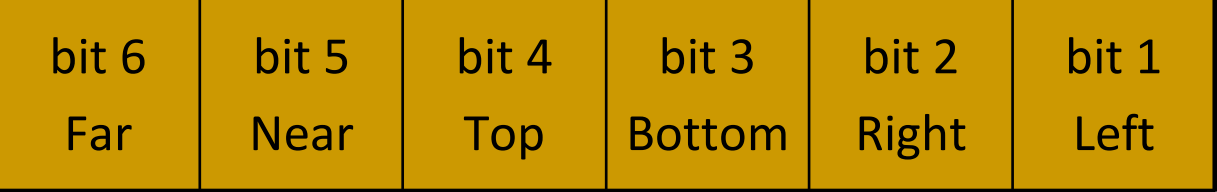

#### *изрязване на точки*

<del>и</del> тривиално сравнение

#### $\Box$ *изрязване на отсечки*

- $\Box$  условие за тривиално приемане
	- L. крайни точки <sup>с</sup> кодове [0 0 0 0 0 0]
- $\Box$  условие за тривиално отхвърляне
	- M. крайни точки <sup>с</sup> еднакъв бит <sup>в</sup> кодовете
- $\Box$  по битовите кодове се определя коя от стените на куба се пресичат

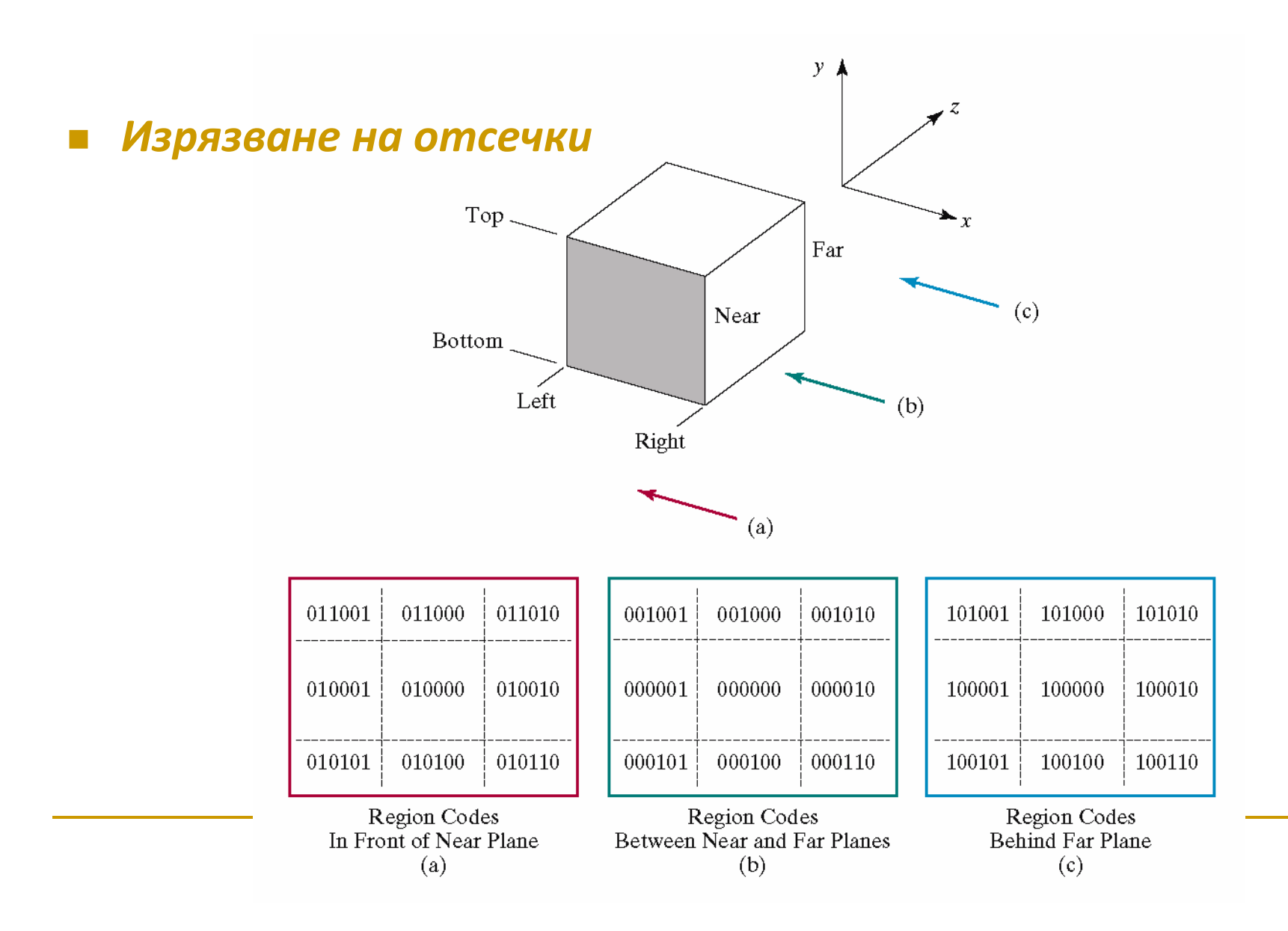

### *Изрязване на отсечки*

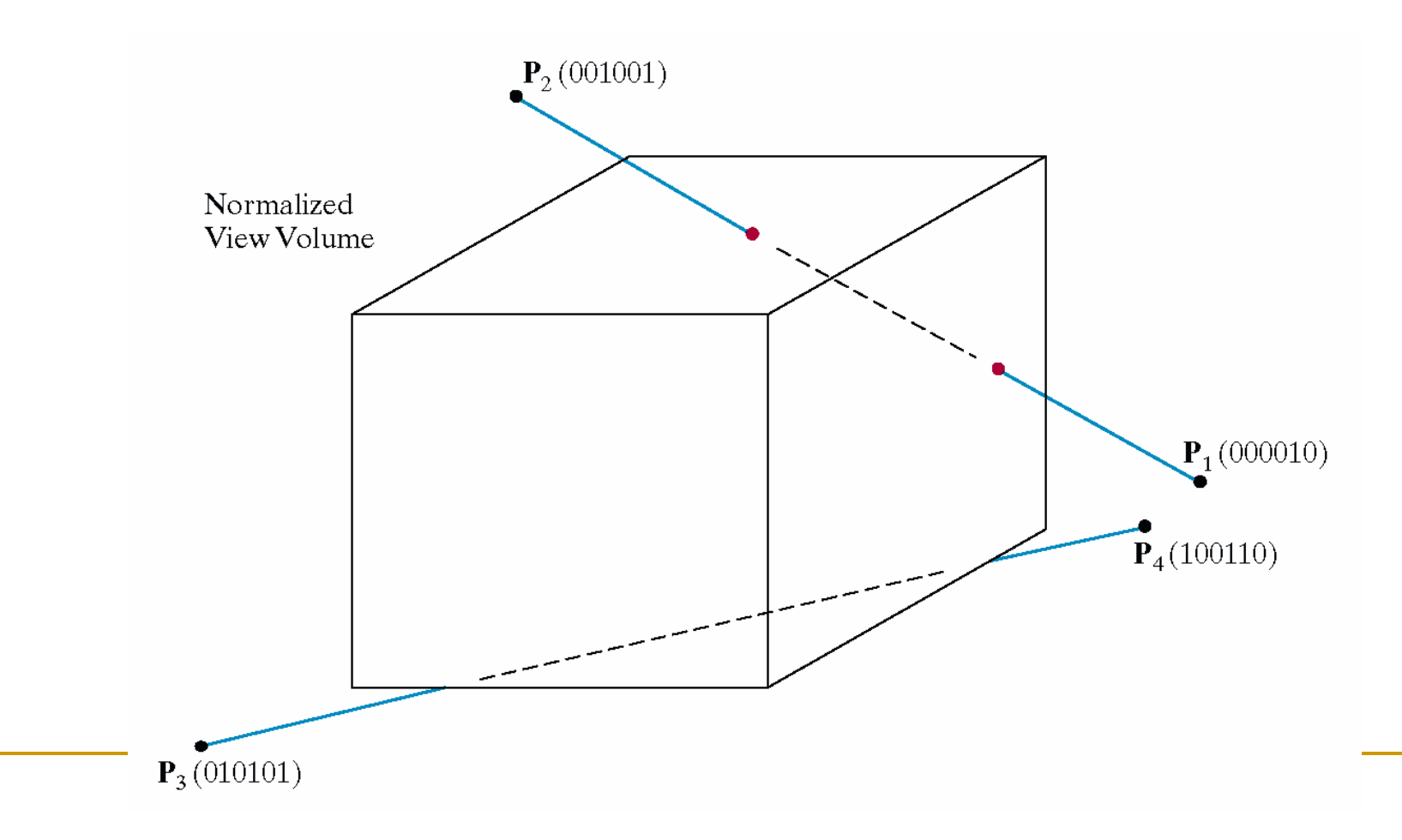

#### $\mathcal{L}^{\text{max}}_{\text{max}}$ *Изрязване на обекти, съставени от полигони*

- $\Box$  условие за тривиално отхвърляне
	- m, ако може обекта се изрязва чрез ограждащ паралелепипед
- $\Box$  <sup>в</sup> противен случай за всеки полигон се прилага алгоритъм на Съдърланд-Ходжман

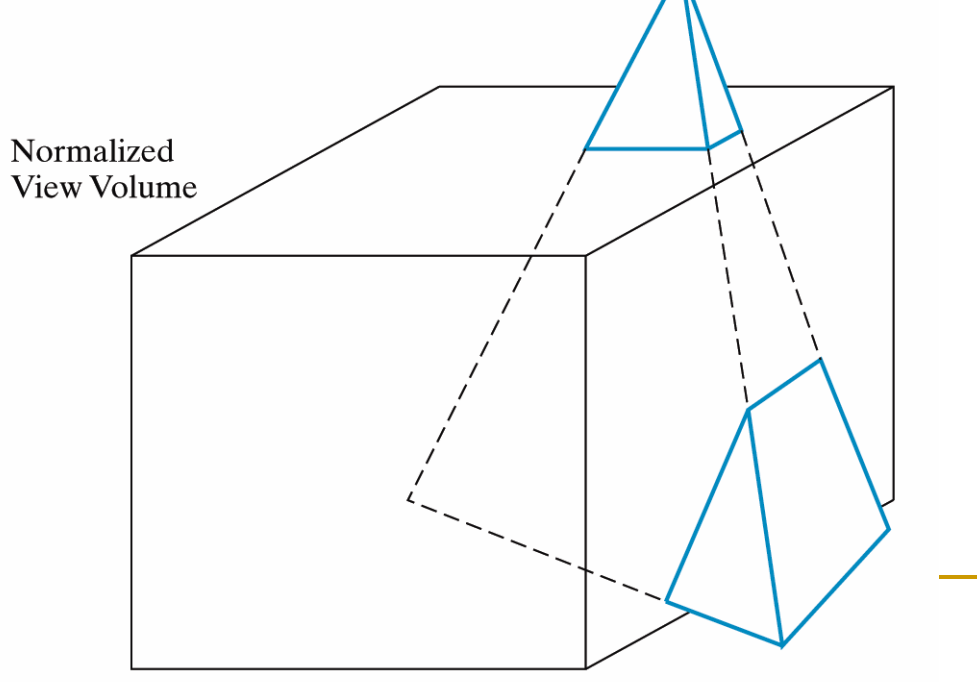

### *Проектиране*

- $\Box$  2D изображение на 3D сцената се създава като се игнорира <sup>z</sup> координатата на всяка точка за да се проектира <sup>в</sup> равнината xy
- $\Box$  $\Box$  Точка с координати (x, y, z), −1 ≤ x, y ≤ 1, 0 ≤ z ≤ 1 се преобразува <sup>в</sup> точка <sup>с</sup> координати (x′, y ') в равнината на наблюдение
	- $\overline{\phantom{a}}$ предполага се, че прозореца на наблюдение <sup>е</sup> целия екран
	- $\mathcal{C}^{\mathcal{A}}$  тъй като <sup>z</sup> координатата се игнорира паралелната проекция <sup>е</sup> еднаква независимо дали <sup>е</sup> върху предната, задната или друга успоредна на тях равнина
	- П z координатата се запазва
		- $\Box$  използва се за подреждане на обектите при определяне на видимите повърхнини

#### *Построяване на тримерен изглед (3D viewing pipeline)*

- Сцената <sup>е</sup> зададена <sup>с</sup> върховете на обектите
	- $\Box$ Мащабиране <sup>и</sup> ротация на обекта
	- $\Box$  Преобразуване от 3D до 2D изглед
		- Преобразуване до каноничен визуален обемM.
			- $\Box$  Транслация на обекта в общата сцена (световна координатна система)  $\Box$
			- $\Box$ Транслация на точката на наблюдение до началото на координатната система
			- $\Box$ Ротация на посоката на наблюдение до оста <sup>z</sup>
			- $\Box$ Мащабиране на визуалния обем до каноничен
		- T. Изрязване по стените на визуалния обем
		- M. Проектиране <sup>в</sup> равнината xy
	- $\Box$  Преобразуване от 2D изглед<sup>в</sup> изображение на екрана
		- П Изрязване по двумерен прозорец

 Преобразуване <sup>в</sup> екранни координати*за преобразуване <sup>в</sup> екранни*M.

M. Растеризация *Задачата се свежда до умножение на възлите <sup>с</sup> обобщенатрансформационна матрица,* 

- *изрязване <sup>и</sup> умножение <sup>с</sup> матрица*
- *координати*

 $\mathbb{R}^n$ *Построяване на тримерен изглед <sup>в</sup> OpenGL*

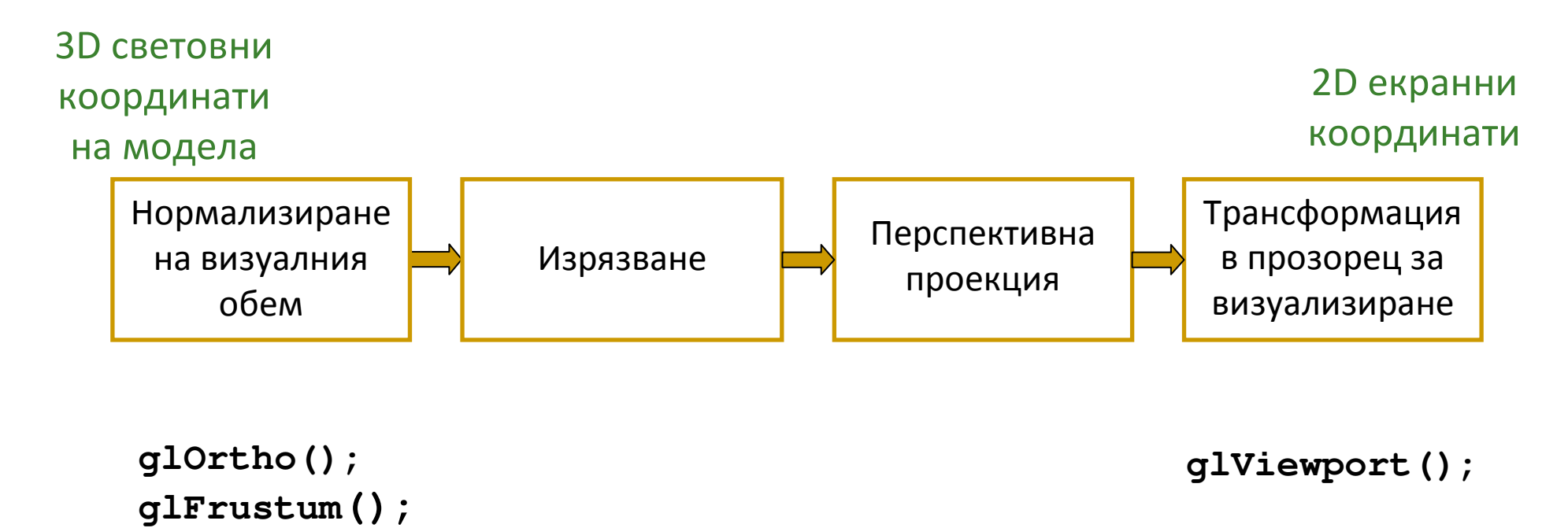

#### $\overline{\mathbb{R}}$ *Построяване на тримерен изглед <sup>в</sup> OpenGL*

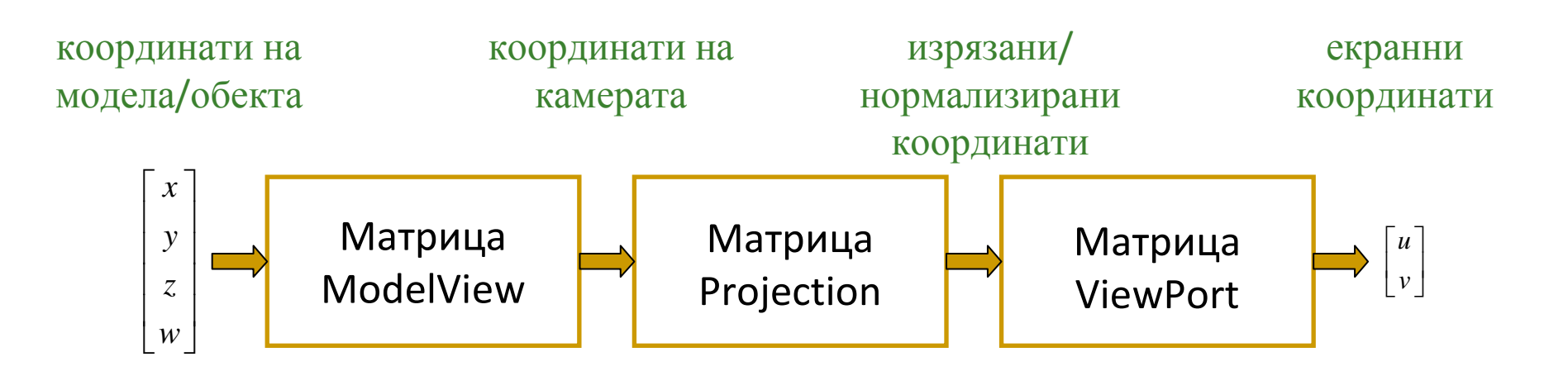

- $\Box$ <sup>в</sup> OpenGL се поддържат няколко различни стека матрици
- $\Box$  избор на конкретен матричен стек
	- glMatrixMode(…);
		- O GL\_MODELVIEW
		- $\Box$  GL\_PROJECTION
		- O GL\_TEXTURE
- $\Box$  след избора промените на матриците <sup>с</sup> коя да <sup>е</sup> OpenGL команда се отнасят само за избрания стек

```
glLoadIdentity();glScalef(x,y,z);glTranslate(x,y,z);glRotate(theta,Rx,Ry,Rz);
```
- *Построяване на тримерен изглед <sup>в</sup> OpenGL*
	- $\Box$  Матриците от стека *modelview* се променят чрез glMatrixMode(GL\_MODELVIEW); glScalef(sx,sy,sz);
	- $\Box$  Матрицата за паралелна проекция се задава чрез glMatrixMode(GL\_PROJECTION);gluOrtho2D(left,right,top,bottom);
	- $\Box$  Матрицата *viewport* дефинира трансформацията от прозорец <sup>в</sup> рамка за визуализиране glViewport(x,y,width,height);

- $\Box$  Генерирането на сцена <sup>в</sup> OpenGL може да се разглежда като заснемане <sup>с</sup> камера/фотоапарат
	- L. Формиране на сцената
		- *modeling transformation*
	- $\mathbb{R}^n$  Поставяне на камерата <sup>и</sup> насочване към сцената
		- *viewing transformation*
	- $\mathbb{R}^3$  Избор на камера <sup>и</sup> избор на обектив (zoom)
		- *projection transformation*
	- П Определяне на размера на фотографията
		- *viewport transformation*
- $\Box$  След дефиниране на тези трансформации, всички възли <sup>в</sup> сцената преминават през конвейера за определяне на нови координати на всеки възел′

$$
v'=Mv
$$

- $\mathcal{L}_{\mathcal{A}}$ *Построяване на тримерен изглед <sup>в</sup> OpenGL*
- *Трансформация на моделите на обектите <sup>в</sup> сцената*
	- *Modeling transformation*
		- $\mathcal{O}(\mathcal{C})$ <sup>g</sup>lMatrixMode(GL\_MODELVIEW);
		- $\mathcal{L}_{\mathcal{A}}$ <sup>g</sup>lLoadIdentity();
		- glTranslatef(0.5, 0.5, 0.0);
		- $\mathcal{L}_{\mathcal{A}}$ <sup>g</sup>lRotatef(rx, 1.0f, 0.0f, 0.0f);
		- **g** dRotatef(ry, 0.0f, 1.0f, 0.0f); **The Co**
		- $\mathcal{C}^{\mathcal{A}}$ <sup>g</sup>lScalef (1.0f, 2.0f, 1.0f);

- *Построяване на тримерен изглед <sup>в</sup> OpenGL*
- *Трансформация на моделите на обектите <sup>в</sup> сцената*
	- $\Box$ **• Функцията** glLoadIdentity() се извиква в началото на display callback функцията за инициализиране на матрицата ModelView <sup>с</sup> единична матрица
	- n Всяка от функциите glTranslatef() и glRotatef() създава нова матрица, която се умножава със съдържанието на най-горнат аматрица в стека ModelView ( $C = CM -$ Composite Modelling)
	- $\Box$  Резултатът от умножението <sup>е</sup> матрица, която се копира <sup>в</sup> матрицата най-отгоре <sup>в</sup> стека
	- $\Box$  $\textcolor{red}{\blacksquare}$  Функцията  $\textcolor{red}{\mathsf{g1Scalef}}$  () създава нова матрица, която се умножава със съдържанието на най-горната матрица <sup>в</sup> стека ModelView
	- $\Box$  Резултатът от умножението <sup>е</sup> матрица, която се копира <sup>в</sup> матрицата най-отгоре <sup>в</sup> стека

- *Построяване на тримерен изглед <sup>в</sup> OpenGL*
- *Трансформация за визуализиране*
	- $\Box$ *Viewing Transformation*
	- $\Box$ аналогична на позициониране <sup>и</sup> насочване на камера
	- $\Box$  по подразбиране камерата <sup>е</sup> позиционирана <sup>в</sup> началото на координатната система <sup>и</sup> <sup>е</sup> насочена по отрицателната посока на оста <sup>z</sup>
	- $\Box$ За определяне на позиция <sup>и</sup> посока на наблюдение <sup>в</sup> OpenGL

gluLookAt(ex, ey, ez, cx, cy, cz, ux, uy, uz)

където

- m, ex, ey, ez определят позицията на камерата
- $\mathcal{O}(\mathbb{R})$ cx, cy, cz определят вектор Look
- $\mathcal{O}(\mathcal{C})$ ux, uy, uz определят вектор Up

- Визуализиращата <sup>и</sup> моделиращата трансформации са обединени <sup>в</sup> OpenGL <sup>в</sup> единствена трансформация ModelView
	- $\textcolor{red}{\blacksquare}\hspace{1.9cm}$ с матрицата ModelView трансформацията се получава с умножение  $\Box$ на матриците за визуализиращата <sup>и</sup> моделиращата трансформации
	- $\Box$  визуализиращата трансформация <sup>е</sup> преди моделиращата трансформация
		- F. матриците се задават <sup>в</sup> обратен ред
			- **□** най—напред матрицата за визуализиращата трансформация
			- $\Box$  след това матрицата за моделиращата трансформация

- *Построяване на тримерен изглед <sup>в</sup> OpenGL*
- Поради реда на умножение на матрицата отгоре <sup>в</sup> стека <sup>и</sup>новата матрица се изчислява коректна матрица
	- $\Box$ текущо изпълняваната трансформация за всички възли

 $v' = CMv$ 

- $\Box$  последната зададена трансформация <sup>е</sup> първата изпълнена за възлите трансформация
- $\Box$  задаването на матриците <sup>в</sup> обратен ред <sup>е</sup> правилният ред за изпълняване на трансформациите
- Най-напред се задава визуализиращата трансформация
- Първа се изпълнява моделиращата трансформация

- *Построяване на тримерен изглед <sup>в</sup> OpenGL*
- Трансформацията ModelView може да се разглежда катопромяна на локалната координатна система на модела,

така че всяка следваща трансформация се прилага спрямотази координатна система

- $\Box$  <sup>в</sup> горния пример координатната система <sup>е</sup> транслирана, след това ротирана спрямо транслираната координатна система
- $\Box$ общата трансформация <sup>е</sup>

 $v' = S(sx, sy, sz) * R_y(ry) * R_x(rx) * T(0.5, 0.5, 0.5) * I * v$ ′ $S = S(sx, sy, sz) * R_y(ry) * R_x(rx) * T(0.5, 0.5, 0.5) * I *$ 

- $\mathcal{C}^{\mathcal{A}}$ транслира се локалната координатна система
- $\mathcal{L}_{\mathcal{A}}$ ротира се транслираната координатна система спрямо оста <sup>x</sup>
- $\overline{\phantom{a}}$ ротира се получената КС спрямо оста <sup>y</sup>
- M. мащабира се резултантната система

- <u>ra</u> С функцията glPushMatrix матриците в стека се изместват <sup>с</sup> една надолу като се дублира текущата матрица
	- $\Box$  $\textcolor{red}{\blacksquare}$  след изпълнение на <code>glPushMatrix</code> матрицата най-отгоре в стека е идентична <sup>с</sup> тази под нея
- <sup>С</sup> функцията <sup>g</sup>lPopMatrix се премахва матрицата найотгоре <sup>в</sup> стека <sup>и</sup> текуща става тази след нея
- $\Box$  При инициализация всички стекове <sup>с</sup> матрици съдържат само по една единична матрица

- Пример за преместване на всички обекти <sup>и</sup> преместване на камерата
	- $\Box$  Симулатор на полет <sup>с</sup> визуализиране на сцената, наблюдавана от пилота

```
void pilotView { GLdouble planex, GLdouble planey, 
               GLdouble planez, GLdouble roll, 
               GLdouble pitch, GLdouble heading) {
glRotated(roll, 0.0, 1.0, 0.0);glRotated(pitch, 1.0, 0.0, 0.0);glRotated(heading, 0.0, 0.0, 1.0);glTranslated(-planex, -planey, -planez); }
```
- Пример за преместване на всички обекти <sup>и</sup> преместване на камерата
	- <mark>□</mark> Завъртане на камерата около обект, намиращ се в нейния център

```
void polarView { GLdouble distance, GLdouble twist, 
               GLdouble elevation, GLdouble azimuth) {
glTranslated(0.0, 0.0, -distance);glRotated(-twist, 0.0, 0.0, 1.0);glRotated(elevation, 1.0, 0.0, 0.0);glRotated(azimuth, 0.0, 0.0, 1.0); }
```
*Построяване на тримерен изглед <sup>в</sup> OpenGL*

#### *Паралелна проекция*

- $\Box$  визуалният обем е правоъгълен паралелепипед
	- $\mathcal{C}^{\mathcal{A}}$  страничните стени са дефинирани чрез размерите на прозореца за визуализиране
	- T. близката и далечната равнини изрязват визуалния обе м
	- точките вътре във визуалния обем се проектират върху равнина  $\mathcal{C}^{\mathcal{A}}$ успоредна на прозореца за визуализиране и перпендикулярна на посоката на наблюдение (оста -z)
- $\Box$ проектирането е просто игнориране на z координатата на точката
- за задаване на паралелна проекция се използват функциите

glOrtho(left,right,bottom,top,near,far)gluOrtho2D(left,right,bottom,top)

 $\overline{\mathbb{R}}$ *Построяване на тримерен изглед <sup>в</sup> OpenGL*

#### *Паралелна проекция*

 $\Box$ пример

}

```
void init() {glMatrixMode(GL_PROJECTION);glLoadIdentity();gluOrtho2D(-3.0f, 3.0, -3.0f, 3.0f);//qlortho(-3.0f, 3.0, -3.0f, 3.0f, -1, 1);
```

```
glMatrixMode(GL_MODELVIEW);glLoadIdentity();
```
*Построяване на тримерен изглед <sup>в</sup> OpenGL*

#### *Перспективна проекция*

 $\Box$  за задаване на перспективна проекция текущата матрица в стека се умножава с матрицата за перспективна трансформация, определена сфункцията

<sup>g</sup>lFrustum(left, right, bottom, top, nearVal, farVal);

- $\Box$ резултатът заменя текущата матрица
- $\Box$  произволен визуален обем се трансформира в нормализиран с използване на резултантната матрица

$$
R = \begin{bmatrix} \frac{2n}{r-l} & 0 & \frac{r+l}{r-l} & 0\\ 0 & \frac{2n}{t-b} & \frac{t+b}{t-b} & 0\\ 0 & 0 & \frac{-(f+n)}{f-n} & \frac{-2fn}{f-n}\\ 0 & 0 & -1 & 0 \end{bmatrix}
$$

*Построяване на тримерен изглед <sup>в</sup> OpenGL*

#### *Перспективна проекция*

- $\Box$  друг вариант за задаване на перспектива проекция <sup>g</sup>luPerspective(fovy, aspect, zNear, zFar);
- $\Box$  задава визуалния обем в световна координатна система
	- fovy определя ъгъла на наблюдение, в градуси, в посока y  $\Box$
	- $\mathbb{R}^3$  aspect определя аспекта на визуалния обем: аспекта е отношението на x (ширина) и y (височина)
- $\Box$ генерираната матрица е

$$
R = \begin{bmatrix} \frac{f}{aspect} & 0 & 0 & 0\\ 0 & f & 0 & 0\\ 0 & 0 & \frac{-(f+n)}{f-n} & \frac{2fn}{f-n}\\ 0 & 0 & -1 & 0 \end{bmatrix}
$$

108
## 3D Визуализиране

*Построяване на тримерен изглед <sup>в</sup> OpenGL*

## *Перспективна проекция*

#### - пример

```
void reshape (int w, int h) {
   glViewport (0, 0, (GLsizei) w, (GLsizei) h); 
   glMatrixMode (GL_PROJECTION);
   glLoadIdentity ();
   gluPerspective (40.0, (GLfloat) w /(GLfloat) h, 1.0, 20.0);
   glMatrixMode (GL_MODELVIEW);
   glLoadIdentity();
gluLookAt (5.0, 3.0, 5.0, 1.0, 0.5, 0.5, 0.0, 1.0, 0.0);
}
```
П Аспектът на рамката за визуализиране обикновено съвпада <sup>с</sup> аспекта на визуалния обем

# 3D Визуализиране

*Построяване на тримерен изглед <sup>в</sup> OpenGL*

## *Перспективна проекция*

#### - пример

}

```
void myPerspective(double fovy, double aspect,
                          double near, double far) {double left, right, bottom, top;fovy = fovy*Math.PI/180; // convert degree to arc
  top = near*Math.tan(fovy/2);
  bottom = -top;right = aspect*top;left = -right;
  glMatrixMode(GL_PROJECTION);glLoadIdentity();glFrustum(left, right, bottom, top, near, far);
```
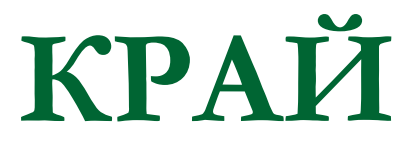

Следваща тема:

Премахване на скрити стени <sup>и</sup> обекти